# PCLinux0S magazine The Volume 95 December, 2014 *Happy Holidays*

coffeetime

Davecs

in Pano

19:18

ю

 $\approx$ 

Texton

 $\overline{\overline{\mathcal{E}}}$ 

**CENTER**  $\mathbf{v}$ 

Sarvy 27sh

PCLINUXOS MAGAZINE PAGE 1999

**CONTRACTOR** 

Crow

ര

# Wdech Ri Frqwhqw

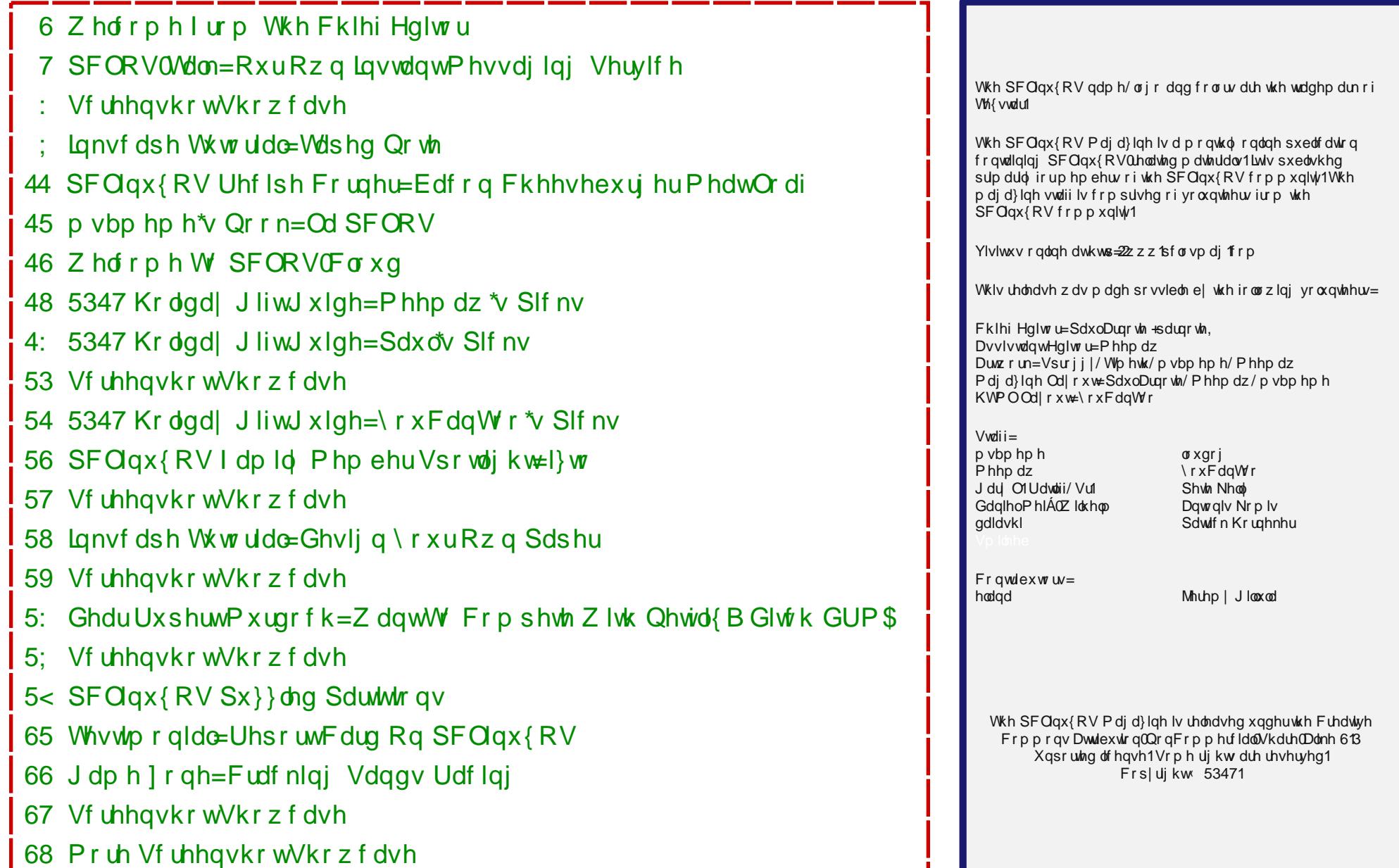

# Zhofrphlurp Wkh Fklhi Hglwu

<span id="page-2-0"></span>Low kdug w ehothyh/ exwdgrokhu | hdu kdv sdvvhg/ dgg with kroted vhdvrg Iv rafh didlaxsrg xv1L\$ lg with Xalving Vwawhy/dag LSb zuwigi wikiv maywehirch Wkdanyi Ivlai / wkh daaxdokrotadl wkdwxyxdow p duny wkh vwduwriwkh krolodl vhdvrg +lilrx glvfrxgwwkh idf wwkdwuhwdlohuv duh sxvklqj rxwkrologd glvsod v hdudhudgg hdudhuhdf k dgg hyhu | hdu 1

Lu& dq Dp hulf dq 'wdglwlr q(wr uhfrxqwwkh wklqjv wkdw zh duh wkdanixoir y la dvvr fldwr a z lwk Wkdanyj Iylaj 1 Dovr/wkhforvhuzhfrphwrwkhFkulvwldgkroldglri Fkulvwo dv/ p dal ri xv z kr revhuvh wkdw kroladl ehfrph lgfuhdvlgjol ryhufrph zlwk 'Fkulvwpdv Vsluw(Shrsohwslfdood ehfrphdelwpruhwrohudqwd elwp r uh f kduwdedn/dgg t xlwh d elwiulhggdhul

Lu\$y djrrglghd wr uhiohfwrg rxu olyhviurp wlph wr wip h/dgg w dwwwkh wklgj v wkdwzh duh wkdgnixoir uilg with X 1V / with z lqwhu krowdd vhd vr q lv with wip h widwow haxp hudy hwkh wklai v wkdwzh duh wkdanixo ir u1 Vr/ khuh duh vrph ri wkh wklgjv wkdwLdp wkdgnixoiru gxulgi wkly krologl vhdvrg1

Ldp wkdgnixoirup | zlih dgg fklog/erwk rizkrp nhhs ph juxqqhq dqg euqj ph vr pdq| m|v lq  $d$ ih1

Ldp wkdqnixoiruehlqj dedn wr zrun irud dylqj zdjh dwd me Lwxol hqm|1 Ldp dovr wkdqnixo iru wkh frxawhvv axpehuridyhv wkdwl\$yh wrxfkhgryhup | fduhhu dag wich srvlwight ip sdfwwkdwlkdyh kdg ra wkhludyhv1

L dp wkdgnixo ir u VM { vwdu ir u f uhdwlgi SFOdgx { R V / nhhslqi ph iuhh iurp wkh 'xvxdo wdsslqiv wkdw sodixh rwkhurshudwlgi vlvwhp v/vxfk dv pdozduh/ yluxyhy/ fudszduh/ vs|zduh dqg vhfxulw yxoghudelowihv1Lfdq xvh p | frp sxwhu+v, zlwk shdfh riplgg wkdwhyhulwklgj lvirlgj wr frph wxpedgj grzq du xqg p h dqg p | gdwd1L\$b dovr wkdqnixowkdw SFOgx{RV lv vr p xf k p r uh vwdedn1

Ldp wkdqnixoirup | uhodwiyho| jrrg khdowk1

Ldp wkdgnixoirup | SFOgx{RV 'idplot1{ Ryhuwkh | hdw/ L\$yh p hww p h uhdool qwhuhvwlqj dqg dz hvr p h shrsohiurp doodurxqq wkh zrumq/pdq|rizkrp L frqvlghu w eh juhdwidhqqv b hyhq wkrxjk zh\$yh ghyhup hwidf h w idf h1

Ldp wkdanixoirup worldwiredoidplot/hyhazlwkdoo wich gudp dedjidih widwwdglwr gdoidplohy whag w f dul 1

Ldp wkdgnixoirup | iuhggy dgg wkh zdlv wkdwwkhl  $hqdfk p |dih1$ 

Ldp wkdqnixoiruehlqj dedn wr gr wklqjv wkdwpdnh p | dih vr pxfk pruh uhzduglgi/ixoilodgi dgg hafkdawai 1 Wkhyh lafoxah wklai v ohn elf l fon ulalai / kxqwlqi/ilvklqi/zrrqzrunlqi/dqqskrwriudskl1

Ldp widqnixoiruwkh delow hv w zuwh duwifoliv iruwkh p di d}lgh/ dgg wkh vnlow w su gxf h Wkh SF Ogx{RV P di d}lgh p r gwk diwhup r gwk 1

Vr/ xqwlo qh{wp rqwk/ Lelg | rx shdfh/ kdsslqhvv/ survshuw dag vhunglwink b dag Kdssl Krolad v\$

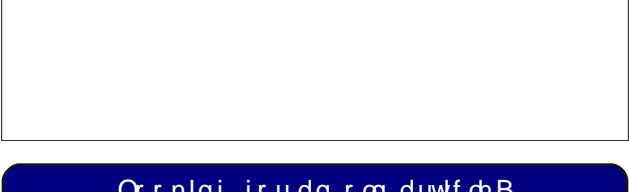

Orrnlgj irudgrog duwlfchB Fdq\*wilqg z kdw|r x z dqwB Wu| wkh

SFOqx{RVPdjd}lgh\*v vhdufkdech lqgh{\$

U da Wikh Org dag p h/rg K door z hha 1

### <span id="page-3-0"></span>SFORVOMdon=RxuRzqLqvwdqwPhvvdjlqjVhuylfh

el SdxoDugrwh +sdugrwh,

 $\lfloor \frac{1}{2} \rfloor$  rx z huh d Frpprgruh frpsxwhuxvhulq wich plg 4<: 3v/ | r x p li kw uhp hp ehu T x dqw p Oqn/ wkh rgolgh vhuylf h iru Frpprgruh 97 dqg 45; xvhuv1 \rx plikw dowr uhphpehu RPV/ ru Rqolqh Phyvdilgi Vhuylfh/ pruh frpprad narza dv Shrson Frgqhfwrg1 Wklv zdv d 'Soxv( vhuylfh iru Txdqw.p Oqn xvhuv wkdwdow z hg ir u uhdowlp h fkdw z luk rukhu xvhuv z kr z huh r gdgh dwukh vdp h vlp h/ doehlwdwdg h{wd fr vwl

Txdgw.p Qgn/ dv Iwdsshduhg rg d Frpprgruh 97 Ig  $4 < 810$  r nv d elwomh Z lggr z v; / kxkB

I dywir uz dug d ihz | hdu/ dgg T xdgwp Qgn ehf dp h DRO +Dp hufd Rqdqh,1 Lw xvhu edvh kdg ehhq h{sdqqhq w wkh vwloodexy ihrqlqj LEP SF pdunhw fdslwdd>lqi rq wkh phwhrulf uvh ri Plfurvriw Zlggrzv1lg Pd| 4<<:/DROuhdrunduhg DLP/ruDRO LavwdawP hyvhai hul Wkly dow z ha ar a0vxevf uehuv w DROG vhuylf h w or i la dag vshdn w dalrah hovh zkr kdg wikh DLP vriwzduh lgywoloobig rg wikhlu frp sxwhuld v z hoody DRO xyhuv1

Z lwklq wkh qh{w| hdu + P duf k / 4 <<; , / \ dkr r \$ od x q f khq wkhlu yhwlrg/ fdoong \dkrr\$ Phyvhqjhu1 Wklv surylghg vrph frpshwwtrq iru wkh lqvwdqw phyvdilgi pdunhw wkdw DRO kdg fundwhg1 Erwk vhuylf hv +DRO dag \dkrr\$lqvwdqwp hvvdilgi, duh vwo du xqq/ dqq ddyh dqq nlf nlqj 1 DRO kdv vlqf h ehha sxu kdyha el Woh Z dughu dag wkh whup 'lqvwdqw phvvhqjhu(lv d vhuylfh pdun ri Wph Z dughu1 Dv vxfk/ wkdw ohg wr J DLP +J WN. DRO LavwdawP hyvhai hu f kdai lai lw adp h w Slai la1

Luhphpehulwdooyhu zhoo1 Xs xqwlowkdwsrlaw with rgol zdl w 'fkdw'zlwk rwkhu xvhuv orfdwhg Igrwkhu sduw ri wkh z rum z dv hlwkhu yld hp dlo-dag z dlwiru who w uhysraa./ruvid LUF/rulawhuahwUhodl Fkdwt Z kloh lwz dv2v sr vvleoh w kdyh d suydwh f kdwz lwk dqrwkhuWF xvhulprvwfrqyhwdwrqvrffxuhglqdq rshq'urrp/(nlqqridnh dwd frfnwdlosduw)1

With Iqvwdqw phvvdjlqj vhuylfhv wrn rii olnh d iluhvwrup 1 Qrz xvhuv frxog kdyh sulydwh frayhwdwr av z lwk rwkhu xyhw z lwk hdyh1'Exaglhy(  $\frac{1}{2}$  dvw dgg 'I uhggy (dvw z huh wkh ghz ex } } z r ugy 1

J hwkgi Frgghfwhg Z lwk Sigj Ig

Lilrx\$ch grwidplolduzlwk lw/Slgilg lyrshg vrxufh vriwzduh wkdw h{fhov dw fraahfwlai wr lavwdaw p hvvdi lgi vhuylf hv/ hyhg li wkhl xvh gliihuhgw su wfrov1Z lwk Slgj lq/ | rx fdq frqqhfwwr SFORV0 Volon/ dgg kdyh uhdo wiph/sulydwh fkdw zlwk rwkhu SFOgx{RV xvhw df u vv wkh j o eh1Li wkh r wkhu xvhu lvq\$wfxuhqvoo| r qolqh/| r xup hvvdj hv wr wkhp z loo eh givsod hg wich gh{wwiph wich | or j lg1

P | [ifh ghynws/zlwk Sigilg or jing lgwr SFORV0/0001 L\$vh dor i rwkuhh frqihuhqfh'urrpv(rshqhq1

Plgg | rx/ wklv lvg\$wjrlgj wrehdixoo£eorzg Slgjlg 'Krz W (www.udo/ hyhq wkrxjk wkhuh Iv d jrrg dprxqwri'Krz Wr (Iq khuh 1 Udwkhu'z kdwzh $\text{S}$ pirfxv rakhuh lykrz wrih wukh prvwrxwri SFORV0 Mont

 $Qrz/$  idvwiruzdug w Rfwrehu/ 53471 \rxFdqWr Igvodobig da [ PSS vhuyhu fdobig Rshalluh/rg klv vhu/hul Z lwk wkdw SFORV0/don/d sulvdwh lqvwdqw phyvdilgi ghwzrun maywiru SFOlgx{RV xyhuv zdv  $er<sub>u</sub>1$ 

Xvhw fdq frqqhfww SFCRV0Vdon xvlqj hlwkhu Sigilg ru Nrshwh 1 Chw<sup>3</sup> ir ryhu krz wr gr maywwkdwt Zhow irfxv rg vhwlgi xs Slgilg1 Wkh sufhvv iru vhwlgi xs Nr shwh z lopeh volj kwol gliihuhqwiexwylp lodul

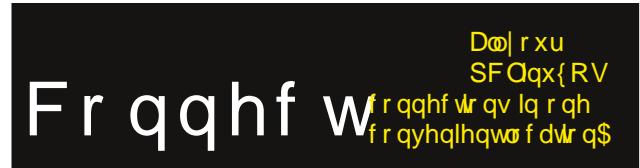

### **PCLOS-Talk: Our Own Instant Messaging Service**

When you first start off, you'll not have any other users listed in your "Buddies" list. That doesn't make it easy to chat with anyone. So, let's fix that. Under the Accounts menu in Pidgin, hover over your PCLOS-Talk account, and select "Search for users…" from the menu that pops up. Accept the defaults in the next dialog box, and click on OK. You should now get a dialog box like the one shown above (previous page, bottom of third column). If you know your user's name, you can type it into the search field. Otherwise, just put "\*" (an asterisk) in the search field, and make sure that the checkboxes in front of "Username" and "Name" are checked. Now, click OK.

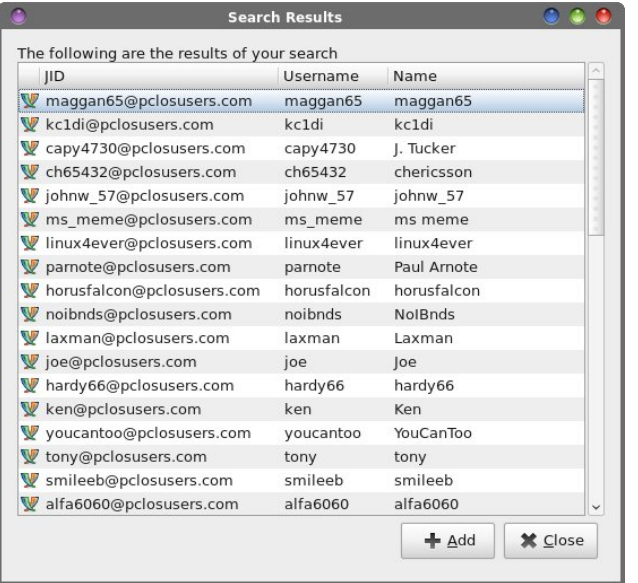

Click on the users in the list (one at a time) you want to add to your Buddies list, and click on the "Add" button. When you've added all the Buddies you want, click on the "Close" button.

What should happen next is that the users you want to add to your Buddies list will be sent notification that you've added them to your Buddies list, and they have the opportunity to authorize you adding them to your Buddies list, or deny it. For what it's

worth, it works both ways. If someone you don't know (or you don't really want to chat with) adds you to their Buddies list, you also have the same opportunity to authorize or deny them adding you to their Buddies list.

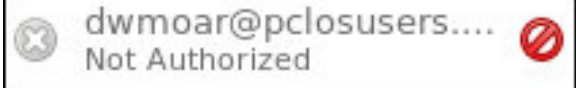

Meanwhile, the user(s) you added will show up in your Buddies list, looking quite like the image above. There will be the red circle with a line through it and the words "Not Authorized" under the user's name, indicating they have not yet authorized you adding them to your Buddies list. If they are already online, the authorization message should appear almost immediately. Otherwise, the next time they log into PCLOS-Talk, they will have the opportunity to authorize or deny you adding them to your Buddies list.

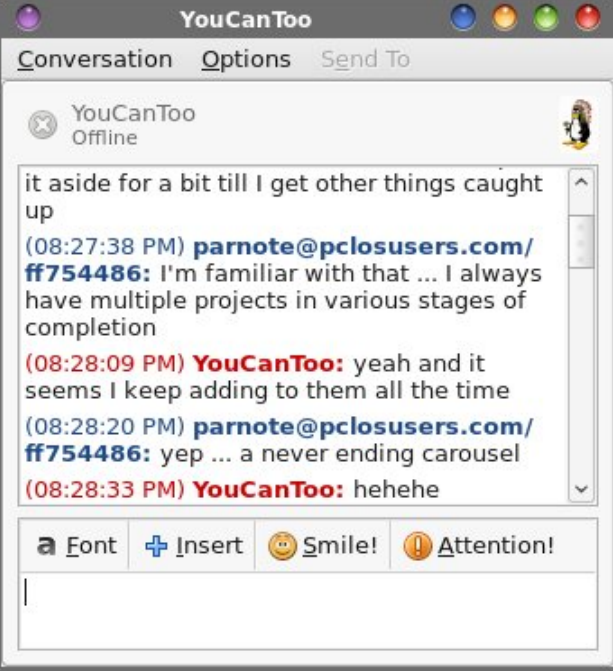

Once you have some users listed in your Buddies list, you can have private chats. After all, this is

where instant messaging shines. Just double clicking on a user's name in your Buddies list will open a window, similar to the one above. You type your half of the conversation in the lower window pane, and the entire conversation appears in the upper window pane.

Now, if you read the caption under the full screen capture of my Xfce desktop above, you'll notice that I made mention of "rooms." Yes, even with instant messaging, you can have chat rooms, conferences, group chats, or whatever else you want to call them.

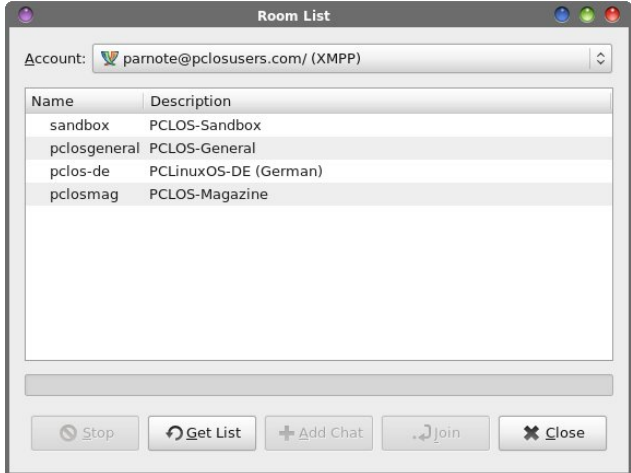

Under the Tool menu (in Pidgin's main window), select "Rooms List." Accept the default values in the next dialog. Then, you should be presented with a window similar to the one shown above. Click on the "room" you want to join, and select the "Join" button. (Note: the room window may not be immediately visible, as it may be just beneath the Rooms List window. The new chat windows tend to appear centered on the screen, so if you join multiple rooms, they may be stacked one on top of another. They can easily be separated just by moving the windows about on your screen.) When you've finished joining all the rooms you want to join, select the "Close" button.

### **PCLOS-Talk: Our Own Instant Messaging Service**

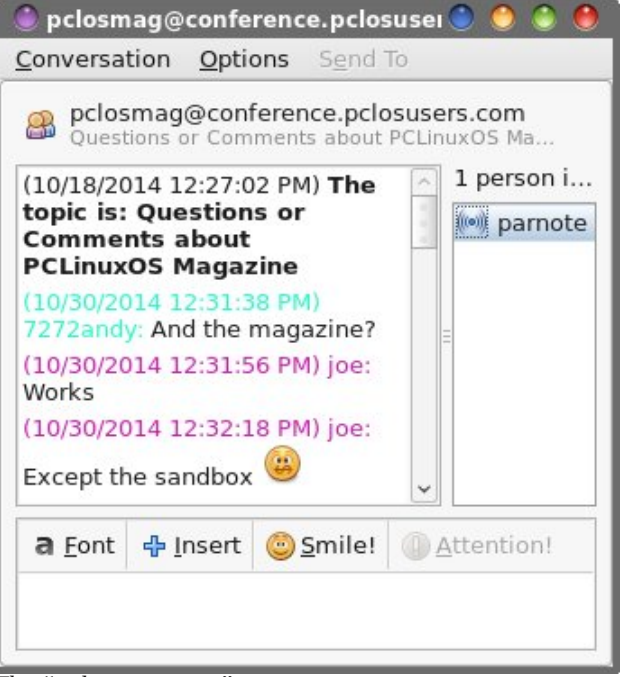

*The "pclosmag room"*

The right top pane shows the users currently in the room, while the top left pane shows the conversations that are taking place. The bottom pane is where you type/enter your replies. "Rooms" are great for conversations/meetings where you want the input from more than one user.

But sometimes, you may want to keep your "group chats" private. You may not want just anyone to pop in, because you may be discussing private or sensitive topics. So … can you set up a private room? You sure can!

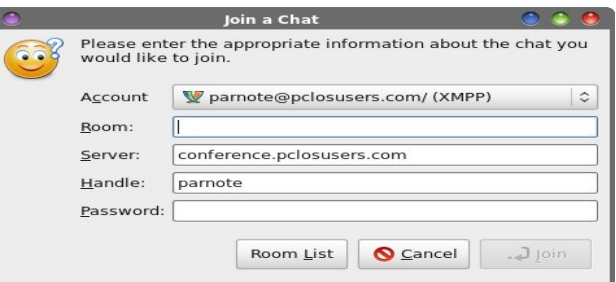

From Pidgin's main window, select Buddies > Join chat….

A dialog similar to the one above (bottom of previous column) will be displayed. Enter the name of the room you want to join in the "Room" field. If the room doesn't already exist, it will be created.

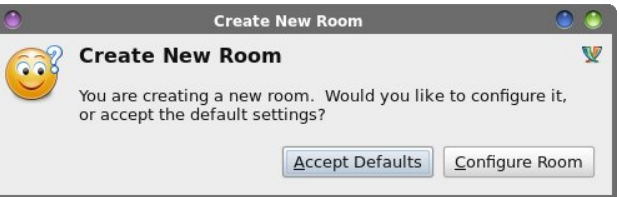

If you want the room to be private, you will need to select the "Configure Room" button.

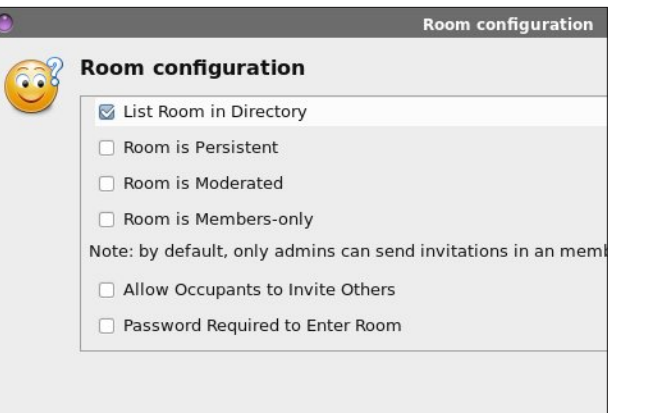

Scroll down and remove the checkmark in front of the "List Room in Directory" option to make your "room" private. Also, if you want to require a password to enter the room, scroll down a little more to select that option, and then enter the password users will have to enter to gain entry.

Now that you have your private room setup, you can send an IM to each individual you want to join you there, or you can just select Conversation > Invite… from the menus in your new room's chat window, and send an invite to each user without opening up a separate IM window.

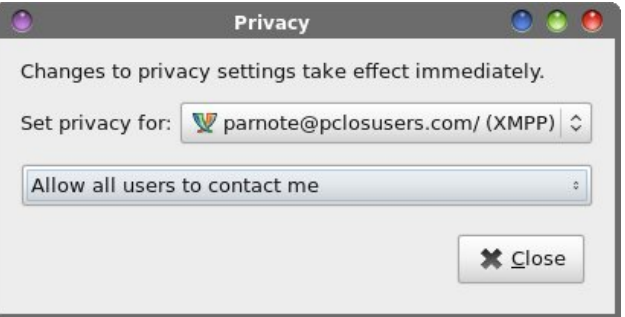

You can also set your overall privacy by selecting Tools > Privacy from Pidgin's main window. You will see a dialog like the one above, and you can set your privacy up so that only people on your Buddies list can contact you, block all users, etc. The default setting is to "Allow all users to contact me."

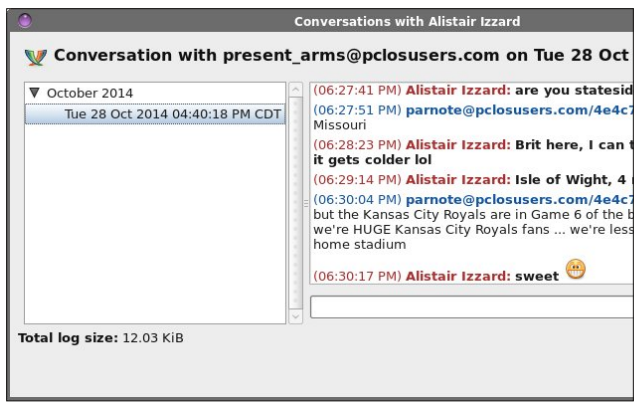

If you have logging enabled, you can view the previous conversations you've had with users in your Buddies list. The easiest way (not the only way) is to right click on the user's name in your Buddies list, and select "View Log" from the context menu. A dialog similar to the one displayed above will be shown. The various conversations you've had with that user will populate the left window pane, listed in chronological order. The right window pane will display the conversation that is selected in the left window pane.

<span id="page-6-0"></span>Vxp p du

Wilv vkrxog eh pruh widghgrxjk wrjhwlrx vwduwhg SFORV0Vdon1 Wkh [PSS vhu/hu wkdw xvlai \rxFdqWr kdv lqvwdomg kdv d CRWpruh ihdw.uhv/ onh ehlgi deoh wi vkduh ilohv dprgi hdfk rukhul Soxy/ | rx vkrxog uhvwdvvxuhq wkdwxqohvv wkhuh lv vrphuklqj lq ukh Rshql luh vriwzduh ukdwhqdeohv lqwhufhswirg/ | rxufrgyhwdwirgvrg SFORV0/donduh iuhh iurp vs|lqj e| wkh QVD/ JFKT dqg rwkhu qhidur xv jryhuqp hqwr y dql}dwr qv or rnlqj wr vsl rg | rxuhyhu wkrxj kwdgg p ryh1

\rxFdqWr kdv/ rqfh djdlq/ dpd}hg wkh SFOgx{RV frppxqlw| zlwk grwrgol klv delowlhvw uxq dag p dadi h vr p dal vhuylf hv iru SF Ogx{RV xvhu/ exw dor zluk klv j hqhurvlu/1 Hyhu SFOqx{RV xvhu ehqhilw iurp \rxFdqWr\$ j hghư vlw/z khukhu ukh| uhdo}h lwrugr vi

Wkdgn | rx/ \rxFdgWr/ iru khoslgj wr pdnh SF Ogx{RV wxd xglt xh dp r gi Ogx{ glvwrv1

# Vf unngykr wykr z f dyn

# **Inkscape Tutorial: Taped Note**

### <span id="page-7-0"></span>**by Meemaw**

This one is pretty easy. It resembles a note taped to a surface with clear tape.

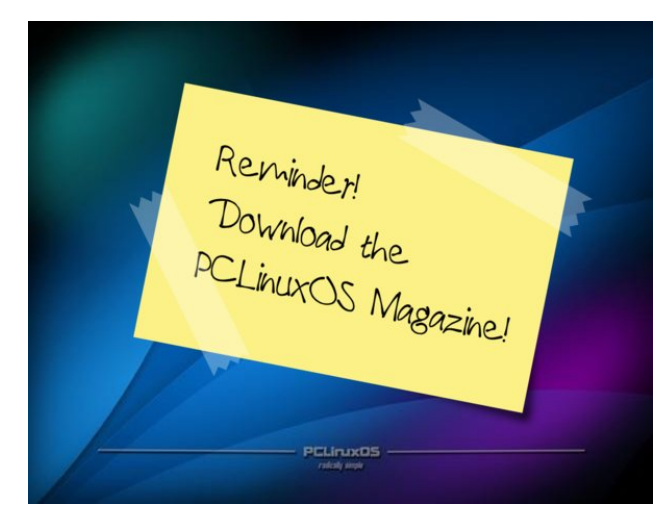

Open Inkscape and set your document properties. I used a letter sized page, in landscape orientation. It seems to be easier if you change your background from white to something a bit darker so you can see what you're doing. In **Document Properties**, one of the choices is background color. From the Document

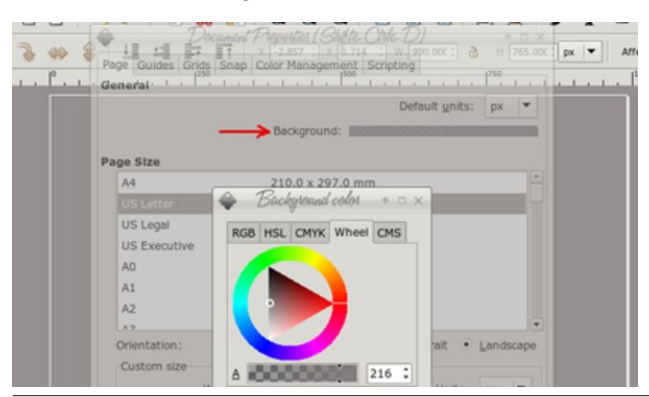

Properties window, click on the colored line behind the word Background, and the small window will appear (bottom, left):

I changed mine to a medium grey. It will be easier to see what I'm doing.

Next, draw a rectangle, white fill and no stroke. In the **Path** menu, click **Object to Path** while your rectangle is selected. Change to the **Paths tool** (second from the top at left). On each end of your rectangle add five nodes by double-clicking on the end line five different times. Grab alternating nodes and move them inward to create a "cut tape" effect at each end. Don't worry, it doesn't have to be perfect, and you can add more if you wish.

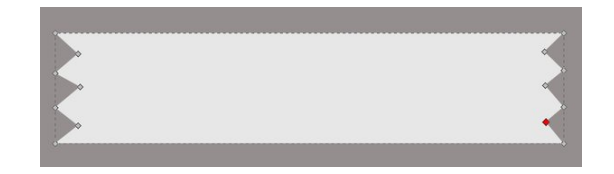

When you get your "tape" the way you want it, go to **Properties** and set the opacity down to 30 or 35, or whatever looks good to you. Resize it (depending on how big you made it when you started), then duplicate it and separate the two.

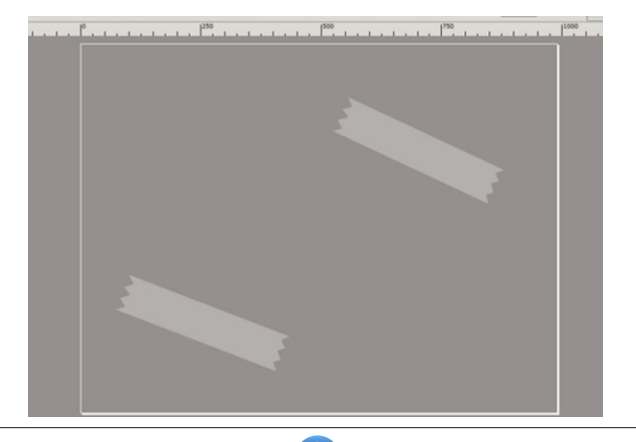

Create a new rectangle for the note itself. I made mine yellow, but you can make it any color you want. You can arrange your tape pieces now, or wait until you are finished.

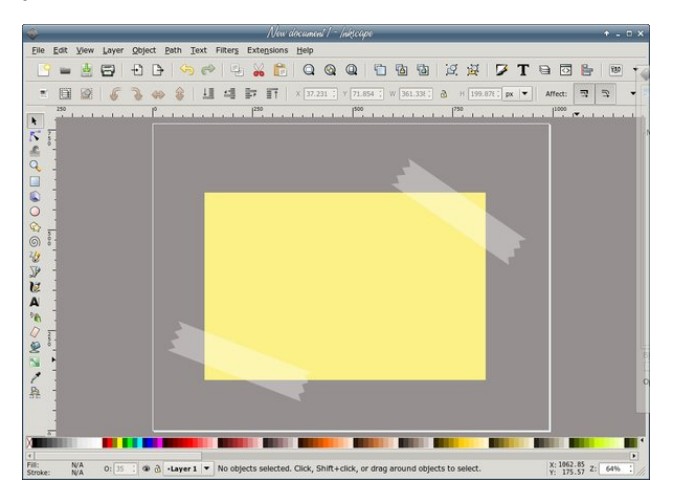

Not all pieces of paper are wrinkle free, so let's put in a shadow that makes it look like the paper is curling a bit at one side. Using your **Bezier** tool with the width set about 10, draw a line similar to the one shown below.

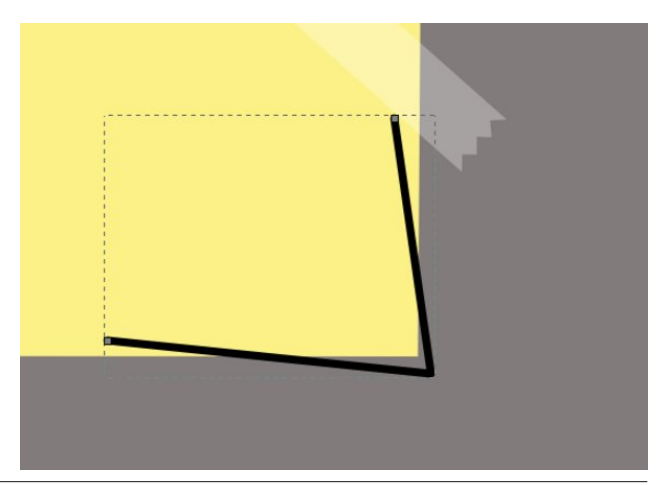

PCLinuxOS Magazine **Page 8** 

### Lgnvf dsh Wkwr uldo=Wdshg Qr wh

] r r p lq r q | r xuf r uqhudqg p r yh wkh olqh xs wr wkh fr ughur i wkh sdshul

> $I$  ur p khuh/  $\vert$  r x fdq shuvr qdd $\vert$ h  $\vert$ r x u sur mhf w1\ r x f dq f kdqj h wkh edf nj ur xqg edf n wr z klwh dqg vdyh mxvwwkh qr wh dqg wdsh r u gr vr p hwklqj gliihuhqw1L dqj ohg p | qr wh dqg wdsh slhf hv d elw dqg wkhq sxw r qh r i r xuidyr uwh z dosdshuv ehklqg lw1 Uhp hp ehu w p dnh vxuh | r xu wdsh slhf hv kdyh ehhq p r yhg der yh door wkhu lwhp v vr wkh| vkrz dv ehlqj r yhu er wk wkh sdshudqg wkh z uwiqi 1 Vdyh | r xuz r un dqg h{ sr uw| r xusur mhf w1

Vhqg with olqh xqghuqhdwi with sdshu/ dqg vhwwith Eoxudw81

With elj j hu with vkdgrz | rx z dqw2qhhg/ with or qj hu dqg ohvv dqj ohg | r x vkr xog p dnh | r xuolqhv1

Qrz z h z dqwwr gr r xu qr wh1 Folf n r q wkh Wh{wwro dwohiw/ folfn rq wkh | hoorz 'sdshu( z khuh | r x z dqw | r xu qr wh dqg w| sh1 Qr z f olf n r q wkh Wh{ w I r up dwlqj wro dw wkh wrs ri | r xu z lqgrz dqg ir up dwwkh wh{ w1 Lxvhg d ir qwf doong \$SdxoPdxo/ exw | r x vkr xog xvh z kdwhyhu| r x olnh +f hqwhu/ wr s,1Vdyh | r xuz r un1

Wh [SFOlqx{](http://www.scribus.net)RV Pdj d}lqh Fuhdwhg z lwk Vf ulexv

[Dydlodeoh](http://www.pclinuxos.com) lq wkh ir oor z lqj ghvnwr sv= NGH Q GH [if h Rshqer { J qr p h Hqolj kwhqp hqwh4:

- 41 Doowkh fr qwhqwr i Wkh SFOlqx{RV Pdjd}lqh duh r qo| ir uj hqhudo lqir up dwir q dqq2r uxvh1Vxfk frqwhqwv qr qr wfr qvwlwxwh dqylfh dqg vkr xog qr weh uholhg xsr q lq p dnlqj +r u uhiudlqlqj iur p p dnlqj , dq| ghf lvlr q1Dq| vshf lilf dgylf h r uuhsolhv wr t xhulhv lq dq| sduwr i wkh p dj d}lqh lv2duh wkh shuvr q r slqlr q r i vxf k h{ shuw2f r qvxowdqw2shuvr qv dqq duh qr wvxevf ulehg wr e| Wkh SFOqx{RV Pdj d}lqh1
- 51 With lqir up dwir q lq With SFOlqx{RV Pdj d}lqh lv sur ylghg r q dq %DV LV%edvly/ dag do z dudawhy/ h{ suhvyha r ulp solha r i dal nlqg/ uhj duglqj dq| p dwhushuwdlqlqj wr dq| lqir up dwlr q/ dgylf h r uuhsolhv duh glvf odlp hg dqg h{f oxghg1
- 61 With SF Qax{ RV P di d}lah daa lw dvvr f ldwhv vkdooar weh oldeoh/ dwdal wip h/ ir ugdp di hv +laf oxglai / exwar wolp lwhg wr / z lwkr xw olp lwdwlr q/ gdp dj hv r i dq| nlqg, dulvlqj lq f r qwudf w/ ur wr u r wkhuz lvh/iur p wkh xvh rirulqdelowl wr xvh wkh p dj d}lqh/ r udql r i lw fr qwhqw/ r uiur p dq| df wlr q wdnhq +r u u hiudlqhg iur p ehlqj wdnhq, dv d uhvxowr i xvlqj wkh p dj d}lqh r udq| vxfk fr qwhqwr u ir udq| idloxuh r i shuir up dqf h/huur u/ r p lvvlr q/ lqwhuuxswlr q/ ghohwlr q/ ghihf w/ ghod| lq r shudwlr q r uwudqvp lvvlr q/ f r p sxwhu yluxv/frpp xqlfdwlr qv olqh idloxuh/ wkhiwr u ghvwuxf wlr q ru xqdxwkr ul} hg df f hvv wr/dowhudwlr q r i/ r uxvh r i lqir up dwir q f r qwdlqhg r q wkh p dj d}lqh1
- 71 Qr uhsuhvhqwdwlr qv/ z duudqwlhv r uj xdudqwhhv z kdwvr hyhuduh p dgh dv wr wkh df f xudf | / dght xdf | / uholdelow| / f r p sohwhqhvv/ vxlwdelolw/rudssolf delolw| ri wkh lqirup dwlr q wr d sduwlf xodu vlw.dwir q1Do wudghp dunv duh wkh sur shuwl r i wkhluuhvshf wirh r z qhuv1
- 81 Fhuwdllo, do n y r q wkh p did}lgh ohdg wr uhvr xuf hv or f dwhg r q vhuyhuv p dlqwdlqhg e| wklug sduwlhv r yhuz kr p Wkh SFOlqx{ RV P di d}lah kdv ar f r awr or uf r aahf wir a/ exvlahvv r ur wikhuz lvh1 Whyh vlwhy duh h{ whuqdowr Wkh SFOlqx{RV Pdj d}lqh dqq e| ylvlwlqj wkhvh/ | r x duh gr lqj vr r i | r xur z q df f r ug dqg dvvxp h dooth vsr qvleidw dqg oldelow ir uvxf k df wr q1

#### PdwhuldoVxep lwhg e| Xvhuv

D p dmulw| r i vhf wlr qv lq wkh p dj d}lqh f r qwdlq p dwhuldov vxep lwwhg e| xvhuv1Wkh SFOlqx{RV Pdj d}lqh df f hsw qr uhvsr qvlelow ir uwkh fr qwhqw/ df f xudf | / fr qir up lw| wr dssolf deoh odz v ri vxf k p dwhuldo1

#### Hqwluh Dj uhhp hqw

With whip v f r q v www.wh with hqwluh dj uhhp hqwehwz hhq with sduwlh v z lwk uhvshf www. with vxemhf wo dwhukhuhr i dag vxshuvhahv dag uhsodf hv door sulr ur uf r qwhp sr udqhr xv xqghuvwdqglqj v r udj uhhp hqw/z ulwuhq r u r udo/ uhj duglqj vxf k vxemhf wp dwhul

Lw<sup>\*</sup>v [hdvlhu](http://www.pclinuxos.com) wkdq Ho f<sup>5</sup> Lww hohp hqwdo Lwv dj kw| hduv dkhdg Lw\*v d z lvh f kr lf h Lww Udglf doo| Vip soh Lw\*v 111

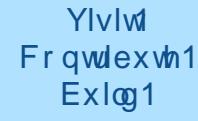

Wh SFOqx{RV Nqr z digj h Edvh

LwEhorqj v W \  $RX$$ 

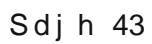

# <span id="page-10-0"></span>SFOIqx{RV UhfIsh Frughu

### Edfrg Fkhhvhexuj hu Phdw Ordi

### Lai uhalhaw=

PhdwOr di 6 vdf hy ethda/ with law vp dosslhf hy Y fxsplon 4 Y ce dndq +dwdndvw, 3(, j u xqq ehhi ; volf hy edf r g/ f ulvsol frrnhad ga f uxp edig 4 f xs ilqho vkungghg vkdus Fkhggduf khhvn +7 r }, ž fxs glooslf noh uholvk Ÿ f xs ilgho f kr sshq r glr q 4 for yh i duolf/ilghol fkrsshg 4 hij/voljkwoj ehdwhq

### Wsslqj o fxs nhwtkxs 4 wdednysr r g sdf nhg eu z g yxj du

### Gluhf wr av

- Khdwryhg wr 683'l 1 Olgh < {80gf k or disdg z lwk in lo vsud| irlozluk frrnlqj vsud|1

- La ody h erzo pl{ euhda dag plon1 Chwywdag 8 plqxwhv w devrue plon1 Dgg ehhi/ do exw 5 wdednysrrgy ri wkh edfrg/wkh vkuhgghg fkhhvh/ thowk/rglrg/jduot dgg hjj 1Pl{ xgwozhoofrpelghg1 Vkdsh p Kwkuh lqw; {70qfk or di1Sodfh lq sdq1

- La vp doo erzo vwlu wrih wkhu Wrsslai lai uhalhaw 1 Vsuhdara was daa vlahvrigtdi 1 Wszlwk uhvhuyha 5 wdednvsrrqvfuxpedngedfrq1

- Ednh xqfryhung 4 krxu wr 4 krxu 48 plqxwhvru xqulophdwukhuprphuhu lqvhulng lq fhquhu ri ordi thdqv 493'l 1Frro43 plqxwhv1

- Fxwp hdwordi lqwr volf hv wr vhuyh 1 W s z lwk ghvluhg exy hu w sslqi v/ vxfk dv slf noh uholvk/ nhw kxs dqq p xvwdug1

### Uhdf k Xv Rq Wkh Z he

SFOqx{RV Pdj d}lqh Pdldqj Ovv⊭ kws=22 u xsv1 rrjoh1frp2 u xs2sfolgx{rv0pdjd}lgh

> SFOqx{RV Pdj d}lqh Z he Vlwh= kws=2sforvpdjffrp2

 $SFGqx$ {RV Pdj d}lgh I ruxp v= kws=22z z z 1sf dqx{r v 1fr p 2r uxp 2gqh{1sksBerdug@6713

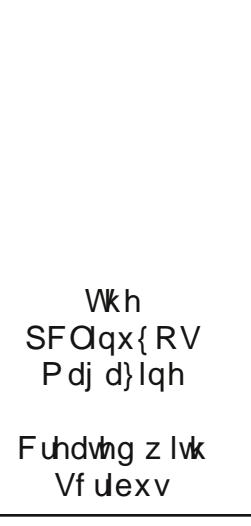

### <span id="page-11-0"></span>p vbp hp h\*v Qr r n= Od SFORV

# Od SFORV Od SFORV Sod| lwr q | r xuj xlwdu

Od SFORV Od SFORV Lwlv vr z hooghvlj qhg  $\overline{C}$ d SFORV  $\overline{C}$ Od SFORV Xvh lwgr z dqg uhmlf h

Od SFORV Od SFORV Olqx{ j lyhv | r x iuhhgr p Od SFORV Od SFORV Kdv wkh ehvwp dj d}lqh

Od SFORV Od SFORV Khduwdqg vr xor i Wh{ vwdu Od SFORV Od SFORV Vlqj lwqhdudqq vlqj lwidu Od SFORV Od SFORV Xvlqj lwkrz vp duwz h duh

Od SFORV Od SFORV Pdq| f kr lf hv | r x z looilqg  $\overline{P}$  [S6](http://pclosmag.com/html/Issues/201412/files/lapclos.mp3)  $\overline{O}$   $\alpha$  SFORV  $\alpha$  SFORV Grzqordg wkh ghvnwrs ri|r xuf kr If h  $\overline{R}$  J J

> Od SFORV Od SFORV Vrrq dq h{ shuw| r x \* oo ehf r p h Od SFORV Od SFORV Uhdglgj lwz looeh ur xwlgh

> Od SFORV Od SFORV Mrlq wkh ir uxp ir up huulp hqw Od SFORV Od SFORV Wkhuh lv qhyhuglvf r qwhqw Od SFORV Od SFORV Qr yluxvhv z loodsshdu Od SFORV Od SFORV I xq dqg kdsslqhvv dqg f khhu

 $S F O Q X \{ R V P d i d \} Q h$  S d j h 45

# Zhofrph W SFORVOForxg

Jrrj on kdv Jrrj on Guyh 1 Plf u vriwkdv RghGuyh 1 Guser{/ VslghuRdn/ Plgxv/ Z xdod +ehir uh lw ehfdph d vwlfwo sd vhuylfh, dqg orw ri rwkhu 'forxg vwrudi h(vhuylfhv kdyh ehfrph srsxodudgg dwudfwlyh wr xvhuv rq yluw.dool doo sodwirup v1 Wkh| j lyh xvhw df f hvv w wkhluilohv dqg 'vwii/( uhj dugohvv riz khuh wkh duh/rqdzlgh ydulhwy righylfhv1

<span id="page-12-0"></span> $el \backslash r$  x  $FdqWr$ 

Rifrxuvh/wkhuh duh vhfxulw| frqfhuqvzlwk dooforxg vww.dih survightw1Dvzlwkdql vww.dih phglxp wkdw Irx grg \$w kdyh devroxyla frg wro ryhu wkhuh zloo dozdlveh vhfxulw frqfhugv1Zlwk vrph survlghuv/ with h Iv with frqfhuq widwwith duhd gluhf wfrqqxlww i r yhugp hawsr avr uha vsl lai di haf lhv dag i u xsv/ dnh wkh QVD dqg JFKT1Dv reylrxv dv lwpljkw vr xqq/ lwghilqlwno ehduv uhshdwlqi wkdwwkh vr oxwr q Iv w nhhs vhavlwh arfxphaw dag ildrv ra orfdo vwoudjhphglxpwkdwlrxfrqwurd

Z lwk wkdwlg plgg/ohw\$y lgwurgxfh | rx wr SFORV0 For xq/ wkh qhz hvw riihulqi ri vhuylf hv/ movw iru SF Qax{RV xyhw1 Lalyldosoday door z irud i hahur xy 8 J IE rivwrudih vsdfhirul rxuilohv dag 'vw.ii1'

Xvlgi SFORVOFor xg

Z hiluwqhhg wr lqvwdoovrph vriwzduh iurp V qdswlf Sdf ndi h P dadi hul

Lqvwdoo wkh iroorzlqj sdfndjhv/dorqj zlwk dq| ghshqqhqf lhv uht xluhg1

41 pludoofrpprq 51r z qf or xg0f dhqw

Rqfh lqvwdoong zh fdq surfhhg wr vhwliqj xs dq SFORVOF or xa dffr xawl

Vljq Xs iru d SFORVOForxg dffrxqw dw kws=2sforvxvhwfrp2vhwlfhv0vljqxs1sks1

Z khq | r x uhf hlyh | r xu SFORVOFor xg fr qilup dwir q hp dlø | r x z loowkhq eh deoh wr vhwxs | r xurz qf or xg f dhawt

\rx zlooilgg wkh rzqforxgQfolhqwsurjudp lq |rxuSF p hax 00A Lawhuahw00A r z q F or x q 0F olhawl

QRWH=Rq vhyhudorip | p dfklqhv/ Lkdg wr dgg dq hawal iru wkh Rz qFor xq0f dhawdy lwz dy arw grah dxwrpdwfdod 1 Liwkly Iv wkh fdvh/iru | rx/dqq | rx duh uxaalai NGH/ uli kwfdfn ra wkh SF Ifra daa vhohf whiglw Dssdfdwr gv1 Folfn r g Lgwhughwwkhg fofning Qhz Lwhp 1 Lq wkh ziggrz wkdwrshqv/ hayhurz qFaxq0fdhqwdqqsuhwRN1

Lg with hgiwru ziggrz/ ig with duhd odehohg Frppdgg/hqwhu Óiz qforxgÔz lwkrxwwkhtxrwhv1 Qrz fdfn rq Vdyh1 \rxu v| whp zloo qrz eh xsgdwhg1 \rx fdg grz forvh wkh Phgx Hglwru z logrz 1 Qrz | rx z looilog wkh rz qFor xg0 dhqwlq | rxup hqx 00A Lqwhuqhw00A rzqForxg0fdhqw1

Xsrq vwduwlqi | rxurzqforxgofdhqwllrxzlooghhgwr f uhdwad fraghfwirg 1

Folf n Qh{ will

### Zhof r p h W SFORVOF or xg

Hqwhuwkh dgguhvv riwkh SFORV0For xg vhuyhu⊨

sf or vf or xg1sf or vxvhuv1f r p

Xqf khf n wkh er  $\frac{1}{2}$  % wh Vhf xuh Fr qqhf wir q%

 $Hq$ whu $\mid$ r xuxvhuqdp h=

Hqwhu| r xusdvvz r ug=

Willy Iv with vdp h xvhuqdp h dqg sdvvz r ug | r x xvhg  $z$  khq  $|x \times y|$  and  $x \sin y$  is  $y \sin y$  and  $z \sin y$  and  $y \sin y$  and  $z \sin y$  and  $y \sin y$  and  $z \sin y$  and  $z \sin y$  and  $z \sin y$  and  $z \sin y$  and  $z \sin y$  and  $z \sin y$  and  $z \sin y$  and  $z \sin y$  and  $z \sin y$  and  $z \sin y$  and  $z \sin y$  and  $z \sin y$  and  $z \sin$ Wkhq folfn rq wkh %Qh{w%exwrq dwwkh erwrp ujkw f r ughur i wkh  $F$ r qqhf wir q Z l}dug vf uhhq1

Li hyhu|wklqj z hqw uljkw/ | rx vkrxog vhh wkh Fr qqhf wir q  $Z$  l} dug vwdwxv vf uhhq1

RwkhuEhqhilw

\ r x f dq dovr df f hvv | r xu SFORV0For xg df f r xqw iurp dq| z khuh r q wkh z he e| j r lqj wr kws=22sfor vfor xg1sfor [vxvhuv1f](http://pcloscloud.pclosusers.com)rp dqg or j j lqj lqwr | r xudf f r xqw1

\ r x f dq dovr df f hvv SFORV0For xg lq wkh Gr osklq iloh p dqdj hu xvlqj wkh ir oorzlqj dgguhvv= z hegdy $=2s$ f or vf or xg1sf or vxvhuv1f r p 2uhp r wh1sks $\alpha$  h egdy2

 $L$  | r x vhh dq| wklqj exww.kdwelj j uhhq olqh vd| lqj %Vxffhvvixoo| frqqhfwhg wr rzqForxg\$% suhvv wkh %Edf n%exwr q dqg f khf n | r xuhqwulhv1Rwkhuz lvh/ suhvv wkh %I qlvkhg%exwrq1 \r xu r z q F or xg v| qf f olhqwlv qr z uxqqlqj 1

> Ru/  $rx$  fdq dffhvv SFORV0Forxg xvlqi | rxu Dqgur lg r u IRV ghylf h xvlqi wkh p r eld ndssolf dwir q 1 Grz qordg \rxu Dss Wrgd| \$ Jrrjoh [Sod|](https://play.google.com/store/apps/details?id=com.owncloud.android) [Dssoh](http://itunes.apple.com/us/app/owncloud/id543672169?ls=1&mt=8) Dss Vwr uh Dp d}r q [Dssvwr](http://www.amazon.com/ownCloud-Inc/dp/B00944PQMK/ref=sr_1_1?ie=UTF8&qid=1352459188&sr=8-1&keywords=owncloud) uh

SFORV0For xg/ vlp soh0wr 0xvh vhf xuh sulydwh1

Diwhu doo/ z lwk SFORV0For xg/ lw\$v | r xu for xg/ | r xu gdwd/ | r xuz d|1

Lw<sup>\*</sup>v [hdvlhu](http://www.pclinuxos.com) wkdq H@ f<sup>5</sup> Lw<sup>t</sup> hot p hqwdo Lw\*v olj kw| hduv dkhdg Lw\*v d z lvh f kr lf h Lww Udglf doo| Vlp sch Lw\*v 111

 $S F O \vert g \times \{ R \vee P \vert g \vert \}$  and  $47$ 

Hqm | SFORVOFor xg1

# <span id="page-14-0"></span>5347 Krdgd JliwJxlgh=Phhp dz \*v Slfnv

e| Phhp dz

Zrz\$Wklv | hdu kdv uhdool jrgh e| txlfnol\$Lkdyh eduho vwduwng hyha wklaniai der xwwkh krologi v/exwL ngrz Lghhg w vwduwj hwlgj wklgj v grgh1Lkrsh Lfdg ilgg wkh shuhf wj liwir uhyhy r gh r g p | dvvd

Pdq| ri xv kdyh iuhqqv ru uhodwyhv wkdwduh d elw txlun|/dqg wkh| j hqhudoo ol dq xqxvxdoj liwudwkhu widg with vwdggdug1 Sdugr wh z hgww Wilghu hhn w ilqg klv/exwp | idyr uwn 'xqxvxdoj liwsr w lv Elw dqg Shifhy 1 Willy vivia yvolumical holuv dir dy d fdwdori rughu frp sdql/exw grz/rifrxwh/wkh| kdyh d z hevlwh 1 Lwkdv h { sdqghg iurp prvwo hinvdz sx } } ohv w w/v dqg i dp hv/ odz q duw z hdwkhu lqvwxp hqw/ j liwwho y dgg p xf k p r un1 Lkdyh ir xgg d ihz Lwkign duh xgxyxdo dag doosulf hy duh la XVG1

Z h dad v sud wkdwgrwkigj hyhu kdsshqv/exwli | rx duh vw.fn lq | rxufdu/wklv wrropd| eh mavww.kh wklqi | r x qhhq1 Wkh Hp huj hqf | Dxw W r o + < k <. kdy d jodykoj kw yhdwehowf xwhu dag d kdp p hu w ethdn d z lqgr z / mavwlq f dvh r i glth f ltf xp vwdqf hv1Lw dovr kdv d p dj ghwyr lwf dg eh sodf hg r g wkh vlgh ri wich fduw pdnh | rx pruh vlvledn z kloh | rx fkdqj h wkdww.uh1+Wkhfdwdorjkdvwzrruwkuhhriwkhvhlq gliihuhqwww dog vl} hv1

Li | rx z dqwwr ngrz wkh whp shudwauh/exw| rx grg\$w z dawwr prxawd uhixodu wkhup rph whu wrw.h z doof wklv plikweh mavw wkh wklqj1 D Kdqjlqj Jddohr Whip rp hwhu + 6<k<, Iv d xqlt xh z d| w ilqq wkh whp shudwauh1Wkh jodvv vskhuhv lqvlgh wkh

weh dvh dqq ido ghshqqlqj rq wkh whp shudwauh1

Z kloh z h duh r xwlgh  $# u f \sigma v h / d q z d | J$ narz shrsoh zkrolnh zlgg fklphv rurwkhu prydedn duw lq wkh dug1 Wklv Udlgerz  $\overline{Z}$  lggvslgghu + 9<k<. frxog eh wkh shuihfw daalwa w d iuhaa\$  $|$  dug +ehorz, 1 Lwlv; 7 lqfkhv wdoo dqg 4918 lgf khv lg gldp hwnu vr lwz ra\$weh kdua wr vhh

Ehirth zh jr edfn lqvlgh/ ohn& sod| \$Wklv Fudvk0 Surri Uhp rwh Frqwuro Kholfrswhu +8<1k<, orrnv ixg/hvshfldool iru vrphrghzkr\$vpdgxdogh{whulw lvg\$wj uhdwl lwlv dgyhulwhg dv fudvk0surri/vrlwfdg eh 'edvkha dag vp dvkha (law wklaj v z lwkr xwihduri gdp dj h1Wkdwlv for vh wrp | vnloomlyhodwfr qwrodqi r gh r i wkh vh wklgj v/dg|z d|\$

Zkloh zh duh sod|lqj/ohw\$y sod| zlwk vrphwklqj lavigh\$Wkhyh Hohf wr gif Guxp ywf ny +57k<, zloo ohwdair ah hp xodwh wkhluidvruwh auxp phul Wikhi duh 461.8 lafkhy orgi dag olikwxs rg with hagy zlwk hyhu ehdw

Lixhvv  $\mathfrak{L}$  revhvvhg zluk wich wiph / exw L vhhp w kdyh d forfn lq hyhu urp lq p | krxvh +exwrggo hqr xi k/ Lt xlwz hdulqi d z dwfk, 1 li | r x z dqww j lyh vrphrqhdforfndqgwkh|duhlqidyruri vrphwklqi d dwoh gliihuhqw wkly pd eh lw Wkh Udlgerz Xpeuhood For fn + < k << z loovlwr q d wded n r u v khoi 1

Lkdyh sohqwl riwkhp/exwfriihh pxjvpdnhjrrq jliw1Wklv Exwhuid Pxj +9k<, fkdqj hv fror w dv lwi hw krwrufrrov rii1

sod dv pdg fdugv dv wkh fdg1\rxu ohiwryhu fdug ydoxhy duh daghg dag with z laghu ly with r gh z lwk with  $\sigma$  z hvwf r  $\mu$ 1

Kdyh | r x hyhuzdqwhq wr whdyh d q r wh/ exw fr xoqq \$ w ilgg dg sdshuB Wu wkly OHG Phyvdih Erdug + < k < , 1 Z uwh | r x u p h v vdj h z lwk wkh v w x v / v wdqq lw xs zlwk wkh vxssruw/sodfh lwzkhuh | rxu iulhqq ru σ yhg r qh z looilqg lwdqg w.uq lwr q1\ r xup hvvdj h z loo j or z 1 Glp havlr av duh : 1 8 { ; 1 8 laf khv1

Elw dag Sihf hv kdv dzkrón vhfwlrg ripxjv\$Vrph fkdaj h frow dag vrph kdyh d gliihuhawvkdsh ru ihdwuh dag d ihz hyha hp lwdalp doar lyhy1Kdyh ixq  $\sigma$ rnlai \$

Z kloh lw\$v hylghqwwkdwwklv lv p| idyrulwh vlwh iru xqxvxdoj liw/ Lgr z dqww ylvlwd ihz r wkhu vlwhv1Qr w hyhu r gh ly lgw wkh xgxvxdd

Kxee | dgg Lohn w sod | fdugv1 J hghudoo wikhuh duh rgol wzr rixv sodl lgi/vlgfh wkh nlgv kdyh ohiwkrph/ vr z h sod| Slwfk dqg Uxp p | p r vwr i wkh wlp h1\hdw dir z hir xqq d uxp p | vww oh j dp h wkdwlv uhdool ixq1 Zh zhuh sod loi lwzlwk wzr uhi xodu fdug ghfny dog r xu i uhqqv fdoong lw WkuhhO Wkluwhnq 1 Z hodwhu ir xqq wkdw lw kdg dowr ehhq p dunhwhg el wkh Vhw Hawhus uvhy J dp h Frp sdal/ dag withlu yhwlra lv fdoong I lyh Furzqv + 451<<.1 lq wklv jdp hwkhuhduh ilyh vxlw/dqg | r x sol| hohyhq u xqgv1 Hdf k u xqg | r x duh ghdowd gliihuhqwqxp ehuri f dugv +6 wkh ilu/w u xgg/ 7 \th gh{ wdgg vr rg, dgg d gliihuhgwf dug lv zlog +6\$ with illuvwwlp h/7\$ with gh{wdgg vr rg xs w Nigiv.1\rxfdgrgolsod| |rxufdugvli|rxfdgsod| doori wkhp / dqg hyhu rqh diwhu wkdwkdv rqh wxuq wr

Hyhu r qh f dq dozd v x vh d qhz wwkluwi R qh r i p | ghz vkluw wklv | hdu z looeh d SFOgx{RV vkluwiur p wkh SFO gx{RV Vww uh1P| idyrulwh froruly each/exwlw  $\frac{1}{2}$  iv frog rxwgrz/ vr wkly eodfn rgh ly p | fkrvhg vkluw  $+58$ k< 1

Doori xv dwwkh SFOgx{RV Pdjd}lgh krsh | rxu krologly duh iloha zluk ixq dag kdsslahvv/dag wkdw | rx ilqg h{dfwo| wkh ujkwjliwiruhdfk ri| rxuidplo| dgg idhggv1

# <span id="page-16-0"></span>5347 Krdgd| JliwJxlgh=Sdxov Slfnv

el SdxoDugrwh +sdugrwh,

Wadalwradow / Qax{ xyhw duh ylhzha dy d'ihhnl ( or wi Dag LSD RN z luk wkdw shuvr adou 1 W p h/ dopwkdw phdqvlv wkdwl\$p orrnlqj iru vrphwklqj ehwhu wkdq z kdwwkh xqhqxf dwhg p dvvhv vhwoh rq1 Wkdw\$v z k| L xvh SF Ogx{RV/lgvwndg riZlggrzvruRV[1

Wilv | hdu prvwrip | vhohfwlrgv iru wich Dqqxdo Krolod Jliw Jxlah zlow eh iurp rah sodfh= William J hhnf r p 1 Do with p r vw lqj hqlr xv/ r uj lqdo xalt xh i liw ehilwigi d'i hhní f da eh ir xag wkhuh 1Pl uhp digigi fkrifhy zio frph jurp with rijifido SF Ogx{RV Vw uh1

Vr/zkdwiroorzvduhp | 43 fkrlfhvirukrolod| jliw j lylgj 1

Fodyv LLLd Juhha Odyhu Srlawhu' 6<k<

LG i uhhq/ qr wuhq1 Dv vxfk/lG der xw83{ euj kwhu widg d'widglwir gdo tha odvhul Dv vxf k/lwf da eh vhha dwp xfk j uhdwau glvwdgf hv wkdg d uhg odvhul Soxy/ vigth hyhu r gh hovh kdv d uhg odvhu widwp dnhv d juhhq odvhu maywwkdwpxfk 'frrohu'l Dqrwkhu qlfh

ihdw.uh ri wklv lwhp lv wkdwxqolnh prvwuhg odvhuv rxw wkhuh wkdwxvh vpdob+h{shqvlyh, exwwrq edwhulhy/ wkly odvhu uxqv rii ri wzr DDD edwhulhy/zklfk duh dydlodeon paywder xwhyhul z khuh dag dal z khuh 1

Urfn Sdshu Vflvvruv Q}dug Vsrfn Ghvnwrs Pxj/  $\cdot$  k<

p xj lv QRW glvkz dvkhu ru p lf u z dyh vdih/ w suhvhuyh wkh sulqwigi r q wkh p xi 1

VwduZ duv Lg \r x u Sr f nhw' < k <

Gr | r x kdyh d Elj Edgi Wkhr u idg r g | r x u j liwdwB +Lz dv wklqnlqj ri Phhp dz z khq Ldgghg wklv, 1Z how khuh\$v d shuhf wiliwiru wkhp 1 Wkh gldi udp rq wkh p xj khosy vroyh glysxylav der xwz kdwp ryh ww.p sv z kdwp r yh la Ur f n/ Sdshu/ Vf Ivvr w 1 Dag/ x q wowkh Elj Edgi Wkhry fdph dorgi/prvwshrsoh ghyhu khdug ri Q}dug ru Vsrfn1Lg idfwl\$b ehwlgi wkdwwkh 'lqyhqww(ri Urfn/Sdshu/Vflvvrw kdgq\$whlwkhulD vhdufk ri wkh lawhuahwuhvhdov da laalvlaxdoel wkh adphri Vdp Ndvv fodlplaj w kdyh layhawha wkh h{sdqghg yhwlr q/rq klv z hevlwh1

Lwirhy ohh wkly. Urfn fuxykhy oldug/ Vflyvruv ghfdslwdwh oldug/ Q dug hdw sdshu/ Q dug srlvrgv Vsrfn/ Sdshu alvsurvhy Vsrfn/ Vsrfn vdsrullhy  $\pi$  f n/ Vsr f n ehggv vf vvr w 1 Wkh 49 r xgf h  $\pi$ : 6 p o

Z kr grhvq\$wkdyh d VwduZduvidq rq wkhlukrolgd j liwdvwwr ex| iruB Luklqn | rx\$q eh kdug suhvvhg wr ilgg vrphrghzkr grhvg\$nt\rxzrxog dovr eh kdug suhvvhg w ilqq d frrohu j hhnlhu j liwwkdq rqh ri wkh wir nh| fkdlqv. ruerwk riwkhp\$

With eodfn rgh ihdw.uhv vl{ phpruded dighv iurp Gduk Ydahu z kloh wkh i uhha r ah ihdwauhy d kdo gr}hg phpruded dighy iurp \rgd1Qrz | rxu Vwdu Z du dilf Ir qdgr fdq fdul d dwn elwri Vwdu Z du Iq wkhlu srfnhw z klsslqj lwrxwiru xvh dwwkh prvw dssursudun # ulqdssursudun, ulp hv1

Soxy 111 z lwk wkh iluvwri wkh ghz prylhy gxh rxwdw with hag righ { w| hdu 111 Lip may wd| lg\*111

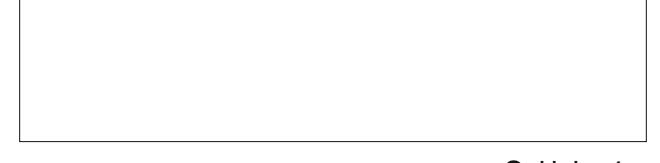

### 5347 Kr dgd J liw xlgh=Sdx ov Slf nv

Vvdu Whn WQJ Xqlir up Whh' 4<k<

Z daww wdon der xwwkh xowlp dwh i hhn shqBD shq wkdw arhy HYHU WKLQJB Khuh lwlv1 Lust d sha wkdw zuwhy1 LwSy d zklwh iodykoljkw1 LwSy dq xowdylrohw iodvkoljkwi Lu\$v d uhg odvhu srlqwhu1 Lu\$v d fdsdflwlyh vw xv1Z kdwp r uh fr x og | r x sr vvled z dqwiurp d shqB

With shq Iv uhilondedn1 Z khq | rx\$ h grqh z uwlqi rq sdshu xqvfuhz wkh orzhu kdoi ri wkh xqlw ids lw  $\frac{1}{2}$  du xqq/ dqg vf uhz lwedf n lq1Qr z | r x kdyh d v $\psi$  av wich z looz r un r a p r vww.deolnw daa vp duwskrahv1

#### GrfwuZkrWDUGLVGrruFdgi/'8<k<

536 fp, grru of or vhwgrru ehgurrp grru hawl grru riilfh grru hwf1, lqwr wkhlurzq VDUGLV sruudd Wkh SYF grrufdgi fdg eh fxwgrzg wrilwdgl rgg vl}h grru li qhf hvvdu 1 Lwf dq dovr eh wolnha grzq dqg thdssoling ryhudgg ryhudj dlg1

 $Lq$ ilglwh Gxgi hr g Fr wigr  $u'$  57 k <

Od| Ig d ghz fr xwh/ Fr p p dgghu Gdwd\$Wkh Whnnhu rq | rxukrdgd| jliwex| lqj dvwzloovzrrq ryhuwklv w0 vkluw'z klfk lv vwlong diwhu wkh xglirup vzrug rg Vwdu Whn=Wkh Qh{wJ hqhudwrq1Fdswdlq Mhdq oxf Slfdug zrxog eh surxg1 Wklv warkluwlv hpeod}rghg zlwk vf uhha sulqwha slsv laglf dwigi udan/ dv zhoo dv vf uhha sulqwha vsdunol fr p p x q lf dwir q edgi hv1 Fduhixo z hdulqi wkh uhg vklu $\$ irx nqrz z kdw kdsshqv w with ung vkluwing funz phpehuv b with duh h{shqqdedn1

Shq0Xowlp dwh 80q04 J hhn Shq ) Vw oxv/' < k<

 $\lfloor \frac{1}{2} \rfloor$  r x uhp hp ehuwkh 'lqilqlw' p lur w (i u p wkh 4 <; 3 v/  $\frac{1}{2}$  rx $\frac{1}{2}$  rx $\frac{1}{2}$  for hundled dssubtid via the VK length hin h {foxviyh th stright wing 1 William J hhn kdv wodg virup has with road fodvvlf lqwr dq hqgohvv/lqilqlwh gxqj hrq fruulgru frpsohun zluk idfnhulgj wrufkhv iru wkdwdxwkhqwlf orn dag ihhd Lwlv ghvli gha w vlwrg | rxughvn/ruw kdgj rg | rxu z dod Wkly p dnhy d shuhfwjliwiru dq|rqh zkr dnhv gxqjhrqv/frulgruv/lqilqlw/ fdvwbv/ G) G/ dqg pruh1 Wkh Lqilqlwh Gxqjhrq Fruigruuxqvrq wkuhh DD edwhulhv1

Kdylgi ehhq dluhg frqwlqxrxvol/ hlwkhu dv qhz vkrzy rulgy|gglfdwrg/iruwkh sdvw84 | hdw/wkh idg edvh iru GrfwuZkr lv HQRUPRXV1Fkdgfhv duh kijk wkdw|rx kdyh d Grfwru Z kr idq rq |rxu krologd| j liwolvwt

Dq| vhoi û hvshfwlqj Grfwru Zkr idq zrxog eh hfvwdwlfdool kdssl wr jhwwklv WDUGLV grru folgj1 Z luk lw ukh | fdg wdgvirup dg |  $69($  {  $: 3$   $\leftarrow$  418 fp {

SFOQx{RV Phq\$y Ydoxh W0/kluw/'461<<

Vkrz | rxu SF Ogx{RV sulgh/dgg khos vsuhdg wkh zrug der xwSF Olgx { RV dwwkh vdp h wlp h1 P dgh ri plgz hlj kw433(frwrgideuf/wklv wwkluwlv shuhfw f dyxdoz hduir ud z dup vxp p hu gdl 1 Ehwhul hw i hw rgh iru hyhu shwrg rg | rxu krolod| jliwvkrsslqj dow dgg UHDOQ khos vsuhdg wich zrug derxw

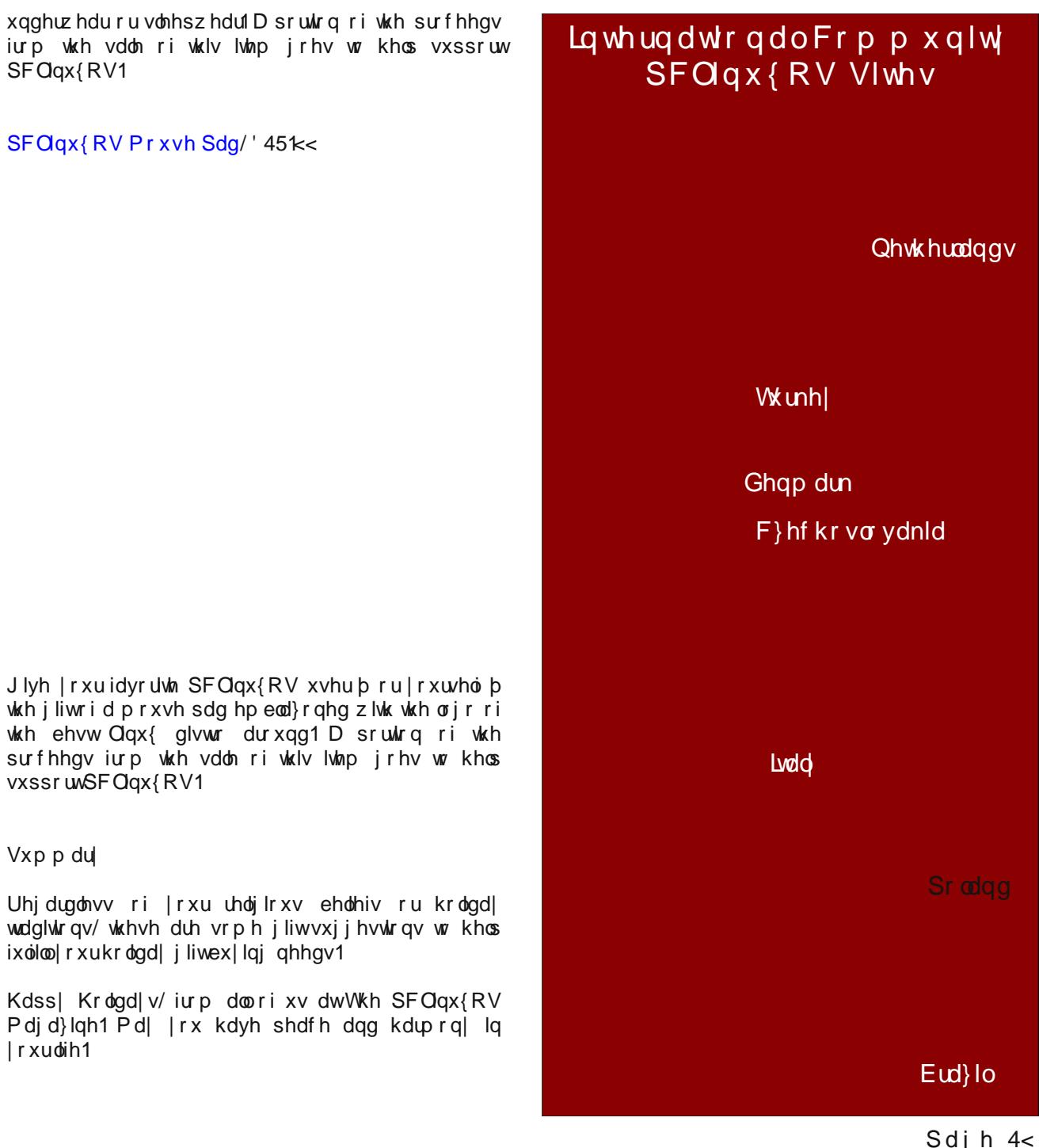

SFOQx{RV1D sruulrq rivkh surfhhgv iurp wkh vdoh ri wklv lwhp jrhv wr khos vxssruwSFOqx{RV1

SFOqx{RVEr{huVkrww/'471<

J lyh | r xu idyr uwn SF Ogx{RV xvhu b r u | r xwho b wkh jliwrid prxvh sdg hpeod}rqhg zlwk wkh or jr ri wkh ehvw Olqx{ glvwr durxqg1 D sruwrq ri wkh surfhhgy iurp wkh vdoh ri wkly lwhp jrhy w khos vxssr uxSF Oqx{RV1

Vxp p du

SFOgx{RV1

SFOgx{RV Pr xvh Sdg/' 451<<

Uhj dugohvvri | rxu uholj Irxv ehothiv ru krologol| wdglwr gv/ wkhvh duh vrph jliw vxj jhvwr gv wr khos ixoloo | rxukrologd| jliwex| lqjqhhgv1

Kdss| Krdgd|v/iurp doori xv dwWkh SFQqx{RV Pdjd}lgh1 Pd| | rx kdyh shdfh dgg kduprg| lg Irxudih1

Nhhs SF Olax{RV ah{ww | rxu khduwzlwk wkhvh 433 (djkwzhljkw frwwrq er {hu/1 Juhdw wr xvh iru <span id="page-19-0"></span>Wich sodf h z khuh eundnigj qhzv/<br>ElwWruuhqwdqgfrs|uljkwfrodgh

# Vf unngvkr wVkr z f dvn

Vxssr uwSFOqx{RV\$J hw\r xuRiilf Ido

SFOqx{RV<br>Phuf kdqglvh Wgd|\$

Srwhnge| friihhwlph/Qryhpehu48/5347/uxqqlqj Rshqer{1

 $SFOQX{ RV P dj d}$ 

# <span id="page-20-0"></span>5347 Krdgd| JliwJxlgh=\rxFdqWr\*v Slfnv

e| \ r xFdqWr r

Z r z / lw douhdal wkdwwlp h r i l hdur af h di dla1D wlp h wr uhiohf wr q z kdwz dv/ dqq p dnh z d| ir u wkh Qhz \ hdu wr f r p h1D wlp h wr vkduh z lwk r xu idp lo| dqg  $i$ uhqqv1 Vr z lwkr xwdq $i$  i uhdwidqiduh/ khuh duh p  $i$ 43 j liwf kr lf hv ir uwkh 5347 kr dgd| vhdvr g1

### J hhn| [Elqdu|](http://www.zazzle.com/geeky_binary_number_system_wall_clock-256089275297248070) Qxp ehuZ dooFor f  $n$  ' 5;  $k8$

Lw\*v wlp h wr vkr z r ii | r xu idyr ulwh duw/ skr wr v/ dqg  $w_1$  when  $w_2$  lwk d fxvwrp ur xqq z doo for f n iurp  $|d\rangle$  on +er wr p / f hqwhu,1 I hdwxuhg lq wz r vl}hv/ wklv z do f or f n lv yleudquot sulquing z luk Df ut olSulquot KG sur f hvv wr hqvxuh wkh klj khvwt xdowl glvsod| ri dq| fr qwhqw1 Rughu wklv f xvwr p ur xqg z doof or f n ir u | r xuz doov r u ilyh wr iulhaav dag idp lot dv d i liwir u d wlp hohyv whdvxuh1

### Vp [duwskr](http://www.uncommongoods.com/product/smartphone-film-scanner?utm_medium=cpc&utm_source=google&country=US&country=US&adpos=1o1&creative=50023606977&device=c&matchtype=&network=g&gclid=CM7RjZqu5MECFZRgfgodUq8AOA) qh I lop Vf dqqhu '8:133

Vp duwskr qhv kdyh p dgh skr wr j udsk| hdvlhu dqg p r uh df f hvvledn wkdq hyhuehir uh þexwwkh| \*yh dovr ohiwj hqhudwlr qv r i skr wr j udsklf p hp r ulhv olqj hulqj  $\lg$  er {hv dqg f or vhw 1 Exwz lwk wklv wr o/ dq| r qh f dq hdvlo| z hof r p h wkr vh idyr uwh slf www.lqwr wkh 54vw f hqwau| 1D j uhdwz d| wr suhvhuyh idp low skr wr v/ r udv d wro ir u skr wr i udskhuv z kr suhihu z r unlai z lwk ilop 1

### Ehhul odyr uhg Sr volw Fklsv  $\langle$ r } 1 ' 8133

Wh r qo thdvr qv Lf dq wklqn r i wr hdwehhund odyr uhg sr wdwr f klsv duh wkdw L olnh ehhu dqg L olnh sr wdwr f klsv1Lgr q\*wolnh glsslqj p | sr wdwr f klsv lq p | ehhu/ ehf dxvh r f f dvlr qdool r qh devruev wr p xfk olt xlg dqg euhdnv rii lqwr wkh er wrp ri wkh jodvv1

5; 0Sr [uwXVE](http://www.dudeiwantthat.com/exclusives/28-port-mondohub.asp) Pr qgr Kxe '8<1k<

RQH XVE KXE WR UXOH WKHP DOO

Wh 5; 0Sr uw Pr qgr Kxe ihd wat uhv 57 XVE 513 sr uw dqg 7 XVE 613 sruwwr jlyh | rx dp soh vsdfh wr f kduj h | r xu ghylf hv1 Z lwk d klj k0f dsdf lw| 7 dp s

### Eorz  $Xs \mid r x u S k r q h \$  5: 133

Srs | r xu vp dusskr qh lqwr wklv kdqq| sur mhf wr udqq xqohdvk wkh srwhqwldo ri | rxu fudp shg vfuhhq e| sur mhf wlqj lwr qwr d z doo1 Wkh uhwur 0vw| ohg sur mhf wr u kr xvlqi ri fr uuxj dwhg f duger dug lv hdv | wr dvvhp edn/ lqf oxghv lqwxlwlyh lfr qv wr dlg ehvw sur mhf wir q uhvxow/ dqg sur ylghv qdwxudo vr xqg dp solilf dwir q1D vwlf n| vlolf r qh sdq lqvlqh wkh edf n f r p sduwp hqwdf f r p p r gdwhv dq| skr qh xs wr 6 { 818 lqf khv dqq nhhsv lwlq sodf h1 Volgh wkh edfn f r p sduwp hqwlq dqg r xwwr ir f xv wkh lp dj h1 Wkh j odvv ohqv p dj qlilhv | r xu skr qh\*v vf uhhq lp dj h z lwkr xwwkh qhhg ir udq dgglwr qdosr z huvr xuf h/ exw wkh edfn frp sduwp hqw kdv wzr vorw wr df f r p p r gdwh | r xu skr qh f kduj hu r u vshdnhuv vr | r x z r q\*w uxq r xw r i mxlf h kdoiz d| wkur xj k wkdw \ r xWxeh f dwp dudwkr q1

 $S$  F Olq x { R V P d j d } lq h  $54$ 

### srzhudgdswhu/|rxfdqpdqdjhdjurzlqjfrochfwlrq ri XVE (hqdedig ghylf hv dnh ghyhuehir un1

Edfrg I odyrung KrwVdxfh '9133

Jx|v oryh krw vdxfh1 Jx|v oryh edfrq1Sxwwkhp wrjhwkhudqg |rx\$yh j r wd z lgghul Khuh\$v d whdwwkd\\$v vdgo ehhq p Ivvlqj lq wkh sdvw exwwkh| \$yh il{hg wkh jowthk dag arz kh fdg ham wzr rikly idyruwn wkloj v dwwkh vdp h  $\n *W* p h 1\n$ 

UILG  $Z$  dot iv  $\frac{1}{2}$  49133

Willign | r x th vdih iurp | ghqwlw| wkhiw z lwk | r xuz doohww.f nhq xqqhu | r xudup rulg | rxu edfn srfnhwB Ehwhu wklqn di dlg1

With wuxuk Iv iurp d glvudgfh dg|rgh zluk with uljkw ht xisp hawf da undg dag vwhdoz kawiyhu frawnawwkhj zdqwiurp | rxuzdoohunt Wikhvh fulp lqdov fdq jhw| rxu f unglwf dug lgir up dwr g/ilgg r xwl r xu gdp h/dgguhvv/ gdwr gddw 111 r x gdp h lw

Dagurig Pigl PN; 35 Jrrjdn WY Er{ KG LSWY Sod  $h/dJE$  '69 $k3$ 

Lwrxwsxw wkh yighr w WY yid KGP L/d vkruwKGPL f dech Iv Iqf oxghq/ dqq Iwht xluhv | r xu WY w kdyh d KGP Llgsxw1 Lwkdv d uhjxodu XVE sruw/vr | rx fdg fr gghf w r xuXVE p r xvh r unh er dug khuh/dgg | r x fdg dowr fraghfwd 517 K} zluholw prxyh dgg nh er dug gr gj o

Prggr Kxe ihdw.uhv 7 VxshuVshhg 613 XVE sruw dqg fdq uhfkdy h ghylfhv ru wudqvihu gdwd dw di kwalqi idvwshhqv1

Skdqw p Nh vw nhu Y5

 $5 < k$ :

Dwidt k wkly hylo sudgn ghylfh w  $\vert$ rxu ylfwlp  $\sqrt[n]{ }$ frp sxwhudgg lwp dnhv udggrp prxvh pryhphgw dag wshy r xwr ga i duedi h wh wdgg skudyhy

FxEr{0 Plql Frpsxwhu iru [EPF sod|hu' Dagur lg WY Er { dag  $Qax$ {  $\cdot$  : <1.3

Lw\*v d vwudljk wxs fdjh iljk wiru wkh wlwoh ri Zruog\*v Plql0hvwFrpsxwhulQrz/phdvxulqilqdw5% 5% b der xwwkh vl}h ridg Hyhuodvulgi Jrevwrsshub wkh ghvlj q dqg ghyho sp hqwilip VrogUxq euqj v xv wkh FxEr{/dobihgo wkh vpdobywghvnws lq h{lvwhqfh dag d qhdw Owth Frpsxwhu Wkdw Fdq1 Lww nlag ri fxwh1Lpd| hyhq jr vr idu dv wr fdoowkh FxEr{ dar uded 1

Vzlwfkhv rg wkh vlgh fkrrvh ehwzhhq nherdug iduedih wislai/fdsvorfn0wrijoh/dagrllai prxvh p r yhp haw r udowk uhh

With danavy blaw aldo vhw with axudwing ehw inha dqqr|lqj %yhqw%

Lwzrun vradal RV+FdsvOOrfnwrijoharh varwzrun rq wkh Pdf 1 Pd| qrwz run rq vrph Olqx{ v| vwhp v ghshqqlqi rqfrqilj xudurq1

Wikh ylf wlp \*v frp sxwhuuht xluhvd XVE sruw

Wkdw\$v ujkw/dedgix|fdgzdone||rxzlwkdgUILG vf daghul vf da | r xu f uhglwf dugy/s dyvsr uw dal wklaj zlwk dedufrgh wish UILG wdj 00 dqg gr vr zlwkrxw Irx hyhq nqrzlqi 1 V Mq plqxwh v odwhu khfrxog kdyh zlshg rxwlrxu edgn dffrxgwrupd{hg rxwlrxu f dugv1

Kdyh d j uhdwkr dgd| vhdvr q1

# <span id="page-22-0"></span>**PCLinuxOS Family Member Spotlight: izto**

#### **as told to Smileeb**

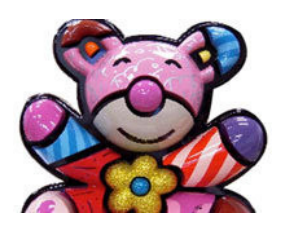

**How old are you?** 47.

**Married, single or what?** Divorced.

### **Children, grandchildren?** One lovely boy, David Oliver (1 year, 7 months).

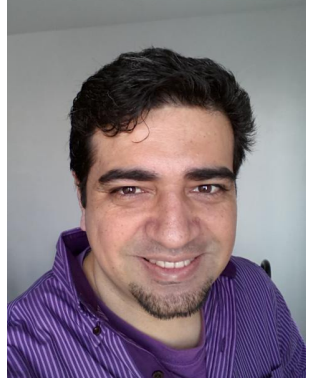

**Retired or working and for how long and at what?**

Thankfully, I'm still working. I'm an IBM mainframe console operator for a Fortune 500 company, with 11 years of experience.

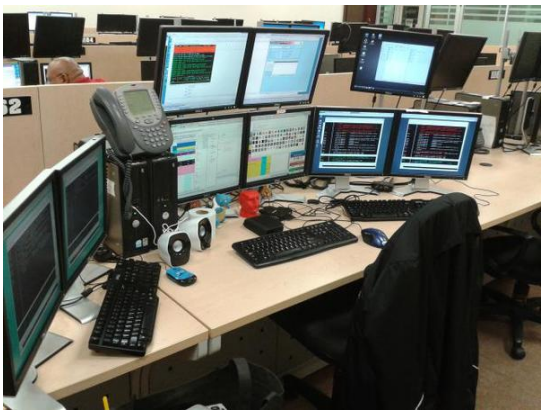

*My place at work... all running Windows, though.*

### **What is the area you live in like. Weather, Quietness, Scenery?**

I am currently living in an urban jungle where it's really hot half the year, and really cold the other half. But I've lived in 6 different states, so the next move may always be around the corner...

### **Are you handy with your hands and have any hobbies?**

I own 1,200 classical music CDs (ripped as FLAC files), and love Beethoven the most. I also listen to some heavy metal bands, and some Allan Parsons's music. I'm also a

Science-Fiction fan and build computers for friends, family and myself.

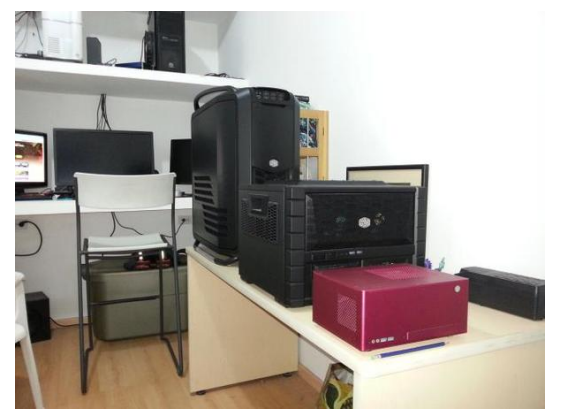

*The three computers where PCLinuxOS is installed at home (game station and primary computer, download station, and media center at living room).*

### **What is your education level?**

Unfinished college, School of Mathematics and Computer Sciences.

### **Do you like to travel, go camping?**

I love living in different areas of the country … different scenery, food, people, accents … I also love it when I go shopping, even when I end up not buying anything.

### **What caused you to try Linux and join this forum?**

I needed a stable OS, and a safe filesystem to store my data. The Linux ecosystem gave me both. I've been a community member, under different names, for 9 years. I really, really love the rolling release philosophy of PCLinuxOS. Also, Texstar and the

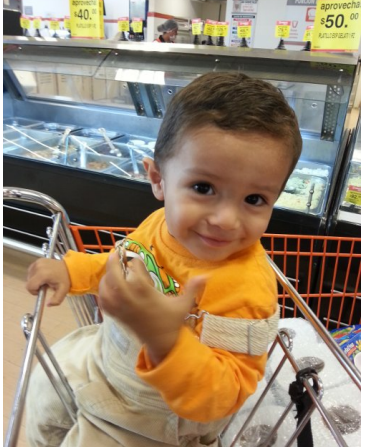

*My two pets, Trina (salt and pepper), and Yina (white), both female.*

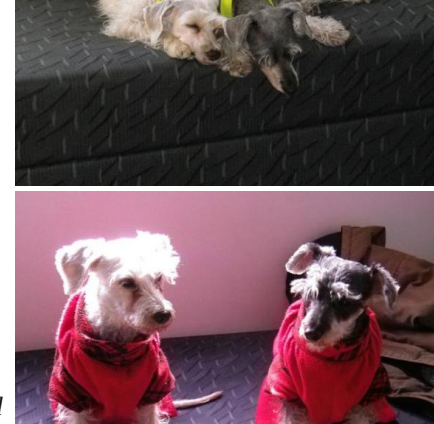

### SFOQx{RVIdpld PhpehuVsrwoljkw=l}wr

<span id="page-23-0"></span>rukhuv la ukh ahyhorsphawundp kdyh ar uxyk w hp eudfh ghz whifkgrorilhy xgwlowkh duh suryhg qhf hvvdy/ dqg duh vwdedn1 Wkdw z r q\*w j hw wkhp khdgolqhv/exwjlyhvwkhp idlwkixoxvhw1

SFOqx{RV I dpld Phpehu Vsrwoljkwlv dq h{foxvlyh/ prowkol froxpole oplothe/indwaulogi SFOlox{RViruxp phpehuv1Wklvfroxpqzloodoorz 'wkh uhwurixv(wrjhww ngrz rxu iruxp idploj phpehuvehwhu/dgg zlopjlyh wkr vh i hdw.uhg da r ssr uwal w w vkduh wkhlu SFO ax{RV would like with university what is used.

Li | rx z r x og d n h w e h i hdw.u hg Iq SFO qx { RV I dp Id Phpehu Vsrwojk w soholyh vhaa d sulvolyh phwalih w vplothelq wkh SFOqx{RViruxp h{suhwiqj | rxulqwhuhwi

Grhv | r xuf r p sxwhuwg vor z B

Duh | r x whay r i doowkh % Each Vf uhhay ri Ghdwk% frpsxwhufudvkhvB

> Duh ylux vhv/ dgz duh/ p doz duh ) vs| z duh vo z lqj  $\vert$  r x gr z qB

J hw r xuSF edf n w j r r g khdowk **WRGD\\$** 

J hw

 $Grz$  qordg | rxufrs| wrgd| \$1 UHH\$

**Oldx{ Grfv** Oqx{ Pdq Sdj hv

# Vf unngykr wykr z f dyn

Sr wing el hodgd/ Qr yhp ehu 5/5347/ ux galgi P DWH1

# <span id="page-24-0"></span>**Inkscape Tutorial: Design Your Own Paper**

### **by Khadis**

At the very beginning stage of learning graphic design, I learned to design a piece of writing paper from a "how-to" book for kids. It was fun, although the book was really intended for elementary students or kids of that age. And now, I will show you about what I learned. Then you can practice it both for yourself and your kids (if any) or the kids around you.

• Open up your Inkscape and create a rectangle width= 21 cm height= 29.7 cm (A4 size) or any size that you like.

• Use the **Gradient Tool** and drag it from the top to the bottom of your rectangle. Click on the top handle (the box shape) and click on the yellow color on your color pallet. Add one or two more nodes by doubleclicking the gradient line to create a yellow-to-green gradient.

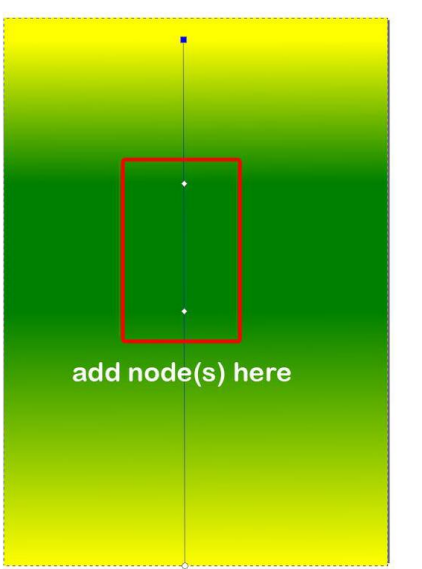

• Click on that new node(s), and choose 'green' as the color. You can move the new node(s) to create a better, smoother gradient.

• Create another rectangle and fill it with 'white' color. I used width  $= 16.5$  cm and height  $= 24$  cm. Place it in the middle of previous rectangle using **Align and Distribute.**

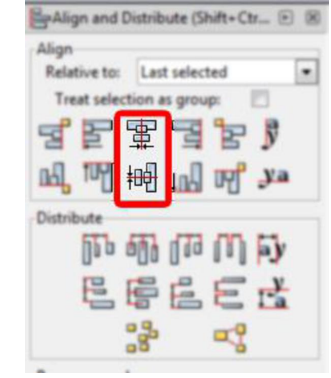

• Create some circles, fill them with 'white' color, without stroke, and place them on top of the white rectangle. See the picture below. In the picture, I still have black strokes. It's only to describe that I created the circles. Of course, later, they can be easily removed.

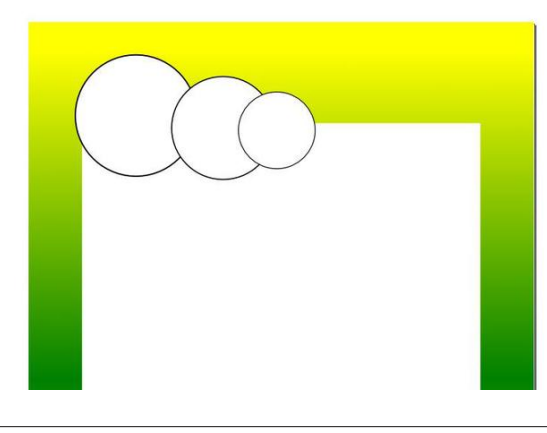

• If you wish, you may group or unify those circles with the rectangle using **Path > Union**. Don't forget to remove the stroke if you still have it.

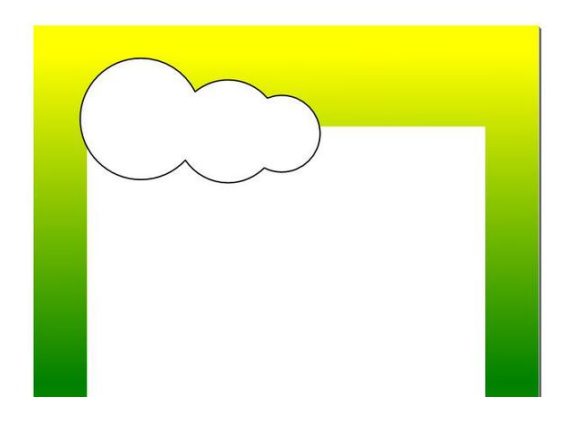

• Create some lines and arrange them like in the picture below. You may color them too. I used 1.50 px as the line width.

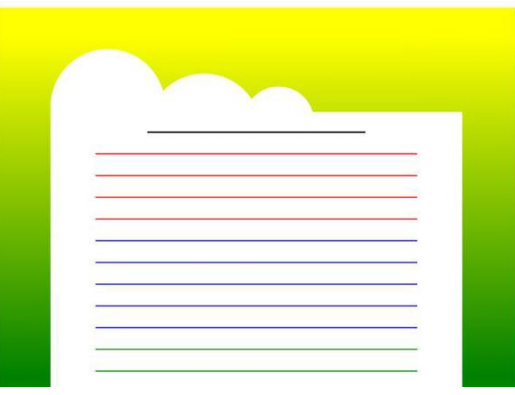

• Finally, you can put text or images to decorate your design. I used some PNG images that were taken randomly from Google (next page, top left).

• This design can be used as a photo frame too. You can also set the gradient as much as you like. If you <span id="page-25-0"></span>sodq wr what k edvlf Lqnvfdsh wr | rxufklog rufkloguhq du xqq | r x/ \klv vlp s \ www.udozlooilwinxuqhhqv1

dqx{ir ugxp p lhv1 uj

With Duh Qr Vwslg Txhwirgv

Z khuh - EVG ) Olqx{ Fr qyhuj h

# Vf unngykr wykr z f dyn

Uhdf k Xv Rq Wkh Z he

SFOqx{RV Pdj d}lqh Pdldqj Ovv⊭ kws=22 u xsv1jrrjoh1frp2ju xs2sfolqx{rv0pdjd}lqh

> SFOqx{RV Pdj d}lqh Z he Vlwh= kws=2sforvpdjffrp2

 $SFGqx$ {RV Pdj d}lqh I r uxp v= kws=22zztsfdqx{rv1frp2ruxp2qgh{1sksBerdug@6713

Sr whg e| ii 436/ Qr yhp ehu 5: / 5347/ uxqqlqj NGH1

# <span id="page-26-0"></span>Ghdu UxshuwP  $x$  ugr f  $k =$ Z dqwW Frp shwh Z lwk Qhwid{B Glwfk GUP \$

e| Mhuhp | Jlooxod

Dwd whife root if raihung fh wkly sdyw Zhaghyad +odwh Rfwrehu/ Uxshuw Pxugrfk/ fkdlu ri 54vw Fhqwaul Ir{/ du xhg wkdwp dmu p hgld frp sdqlhv vkrxog ghyhors wkhlurzq ylghr vwhdplqj vhuylfh wkdwfrxog frpshwh zlwk Qhwid dag Dpd rq1 Klv frpphqw ohhol vwhpphgiurp zruulhv wkdw Qhwidy dgg Dpd}rg duh vwduwigj wr jdlg pruh dgg pruh dnyhudjh ryhu wkh wudglwingdo frqwhqw surylghuv1 J lyhq wkdwrwkhu vwhdp lqj vhuylf hv duh kdylqj d wrxik who frpshwlai +Yhul}ra\$v irudl lawr vlahr vwhdplgi/Uhger{ Lgywdgwlly vkxwlgi grzg./wkryh z r ulhv duh z hooir xqghg1

Phald frp sdalhv ar a widyh djuhdwordfn uhfrug ri khdg0w0khdg didlgvw vshfldd}hg frp shwai what karoril ilup v dwwkh ehvwriwb hv/dag la wklv fdvh wkh| zrxog eh vwduwlgj iurp idu ehklgg1

Irunxqdwhol/ wkhuh\$v rqh pryh phgld frpsdqlhv frxog p dnh wkdwzrxog vhwdsduwdg| ghz ylghr vwhdplgj vhuylfh wkhl ghyhors=wkhl frxog glwfk wkh GUP<sub>1</sub>

Lww" d suhwuy udglfdo qrwtrq iru wudglwtrqdo frqwhqw sur yighu/ exwiwp dnhv d or wr i sudf wife dovhqvh1 Wkh riilfildoundvrgiru orfnigj phgld xs ziwk GUP Iv w suhyhqwlwiurp ehlqj frslhg/rq wkh wkhru| wkdw glvwdexwlgi frgwhgwwkdwfdg eh frslhg zloophdg ihz hu vdohv ri wkdwfrgwhawf Exwdv z h vdz zlwk wkh p xvlf lqgxvwl/ wkdwduj xp hqw gr hvq\$w kroq p xfk z dwhu1 Hyha wkrxik doori wkh p dmu alilwdo p xylf vw uhv kdyh glwikhg GUP/ glilwdo p xvlf vdohv frqwlqxh wr jurz 1 Dqg wklv mavwlifdwir q p dnhv hyhq davv vhqvh ir u or fnlqi grzq vwhdplqi ylghr zlwk GUP 1 Divbudo of z klot shr son o what w with vdp h vr qi v ryhu dąg ryhu dį dlą/ wkdwi who www.hiru WY vkrzy dag prylhv1 Diwhu | rx z dwfk da hslvrgh rid WY vkrz/ | rx rivlag grg\$wz dwfk | wdj dlg= | rx p ryh rg wr with gh{ wr gh1Wkly p hdgy widwhyhg wkr xj k yr p hr gh plikweh deoh w arzaorda daa uh 0z dwik d WY vkrz with z dwikha willy z hhn/with spowtoof r gwlaxh w sdl d frqyhqlhqw vxevf ulswirq w eh dedn w zdwik qh{w z hhn\$v WY vkr z v1

Dqrwkhu uhdvrq iru xvlqj GUP Iv wr suhyhqw frpshwwtrq1Zh\$yh vhhq hoerrnv wkdwfdq rqq eh thdg e| fhudlq hahdghu/ sulquhuv ukdwrqd dffhsw lqn fduwlgi hv iurp wkh vdph eudqg/dqg hyhq j dudjh grru rshqhuv wkdwrgol zrun zlwk uhprwhv jurp with vdph pdgxidfw.uhul Exwlg doori with wh fdvhv wich pdqxidfwxuhu lv vhoologi wzr ru pruh gliihungwsurgxfw1Wkh| z dgww p dnh vxuh wkdwrgfh d fxvwp huexlv rgh ri wkhlusurgxfw +dg h0hdghu d sulgwhu'r ud i dudih grrurshghu wich stodown eh wich rqo vrxufh iru d fxvwrphu zkr zdqw wr exl p dwiklqj dff hvvr uhv +h0er r nv/ lqn fduwlgj hv/ uhp rwhv, 1 Exwolcklv und vr qlqj gr hvq\$ wp dnh vhqvh ir u phgld frp sdglhv z kr z dgww vho vwhdplgj ylghr/

ehfdxvh wkh| rqo| kdyh rqh surgxfw≠wkh frqwhqw1Lq idfw el glwtklgj GUP phald frpsdalhy fdg j xdudqwh wkdwdy pdql shrsoh dy srvvleoh zlopeh dedn wivlig xs ir uwkhlu vhuvlf h1

Divhu do GUP lqwr gxf hv xqqhf hvvdy hqj lqhhulqj frp solf dwir qv1D vwhdp lqj vhuylf h z lwir xwGUP lv p xf k hdvlhuw ghyho's dssv ir u f dg eh p r uh hdvlo lqwhiudwhg lqwr vpduw WY surgxfw/dqg fdq rwkhuzlvh ir vwhu doonlagv ridgg0rg lagrydwig1lru h{dp soh/ riihulgi ylghr GUP 0 uhh zrxog p dnh lw hdv iru yroxqwhhu frp p xqlwhv wr dgg vxewwohv/ hvshfldool qodqi xdj hv ir uz klfk lwzrxoqq\$weh frvw0 hiihfwyh wr sd| iru surihvvlrgdov1 Li | rx vsrnh d ir uhli q odqi xdi h/ z klfk vwhdplqi ylghr yhuylfh zrxog | rx fkrrvh = wkh orfnhg Ogrzq rqh | rx fdq\$w xgghuwdggB Ru wkh GUP0thh rgh z klfk kdv vxew who +Soxv lw uhgxf hv wkh fkdqf hv ri GUP lqwr gxflgi xgghf hyvdy vhf xyly y univ fxvwrphu/\$ ghylfhv1, Doori wkhyh rssruw.glw.hv phdqv pruh srwhqwldo vxevfulehuv/ dqg wkdw wdavodwhy law p r th thyhaxh/ ar wohyv1

Dv z h\$yh ehhq vd| lqj doodor qj / lqwhur shudelow dqg hdvhữ i 0xvh duh wich nh | i df www widwghwhup lgh krz vrphrgh zloofkrrvh wr dffhvv frgwhawl Odfn ri GUP p dnhv lw hdvlhu iru fxvwp hw w dffhvv frqwhqwzkhqwkh|zdqw/zkhuhwkh|zdqw/xvlqjwkh ghylfh wkh zdgwl Liwkh pdmu phgld frpsdglhv zdqww wdnh edfn frqwroryhu wkhlu zrun iurp

<span id="page-27-0"></span>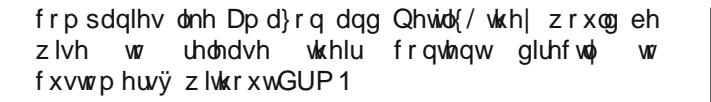

Uhsulgwha iurp Hohfwurglf I urgwihu I rxggdwirg/ xgghu Fundwight Frippingy Dwullexwing of hayn1 Wkh rulillado duwf on dsshduv khuh1

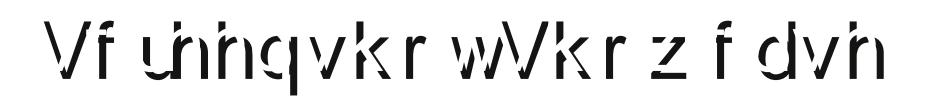

**Oldx{ Wollgldj** Frxwhv) Fodvvhv

Dp dj d}lqh movwlvq\*wd p dj d}lqh z lukr xwdulf dav wr ilonkh sdj hv1

 $\lfloor \frac{1}{2} \rfloor$ rx kdyh du lif oh lghdv/ruli | rx z r xog olnh wr fr qwolex wh duwifoh v wr wkh SFOqx{RV Pdj d}lqh/  $v$ hqq dq hp dlow = sf dax{r v b di C i p dloff r p

Z h duh lqwhuhvwlng lq j hqhudoduwlf dnv derxwOqx{/dqg +rifrxwh,/duwfohv vshf lilf w SF Ogx{RV1

Sr whag el Volf r 155/ Qr yhp ehu 7/ 5347/ uxqqlqj Rshqer { 1

# <span id="page-28-0"></span>SFOIqx{RV Sx}} chg Sduwwr qv

 $\epsilon$ 

VXGRNX UXCHV=Withuh Iv rgol rgh yddig vroxwirg wr hdfk Vxgrnx sx}} oh1 Wkh rqol zd| wkh sx}} oh fdq eh frqvlghuhg vroyhg fruhfwol v z kha doo; 4 er {hv frqwdlq qxp ehuv dag wich rwkhu Vxgrnx uxdhv kdyh ehhq ir or z hq1 Z kha | r x vwduwd j dp h r i V x gr n x / v r p h e or f n v z loo eh suhiloo ha iru | rx1 \rx fdqqrwfkdqjhwkhvhqxpehwlqwkhfrxwhriwkh

Hdfk froxp q p xvwfrqwdlq dooriwkh qxpehuv 4 wkurxjk  $\lt$  dqg gr wzr gxp ehw lg wkh vdph froxp g rid Vxgrnx sx}} oh fdg eh wkh vdp h1 Hdfk uz pxvwfrqwdlq doori wkh qxpehuv 4 wkurxjk  $\lt d$  dqg qr wzr qxp ehuv lq wkh vdp h urz rid Vxgrnx  $sx$ } on f dq eh wkh vdp h1

Hdfk eorfn p xvwfr qwdlq dooriwkh qxp ehuv 4 wkurxjk < dqg qr wzr gxpehuv lq wkh vdpheorfnrid Vxgrnx sx}} oh fdq eh wkh vdp h1

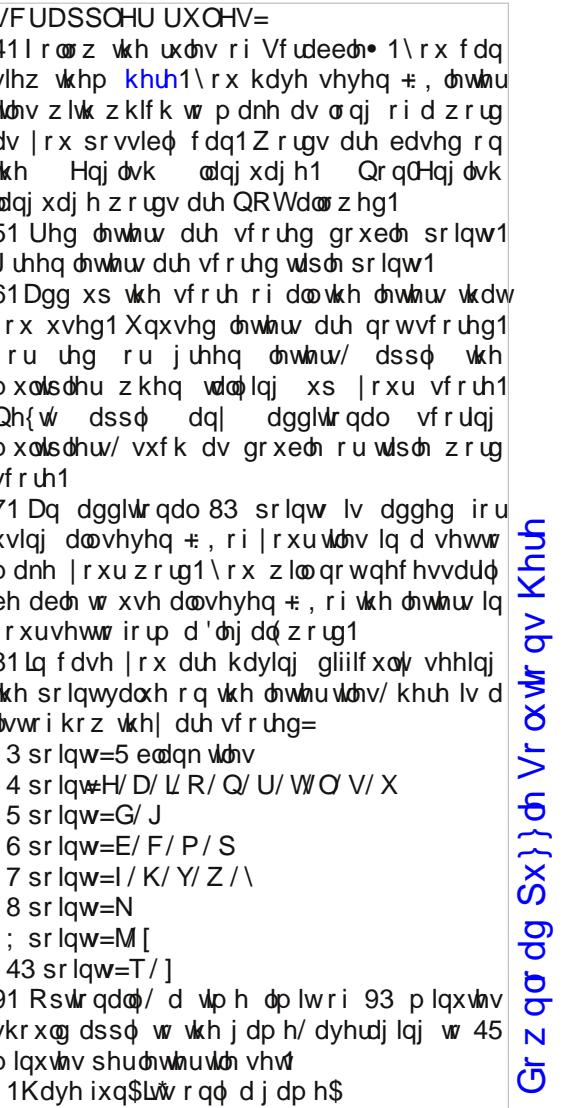

Sr vvled vf r uh 4<5/ dyhudj h vf r uh 4681

j dp h1

### $SFGqx{ RV Sx}$  ong Sduwwr qv

### $SFOqX$ { RV Fur vvz r ug Sx } }  $dn =$ Ghf hp ehu 5347 Kr dgd| v

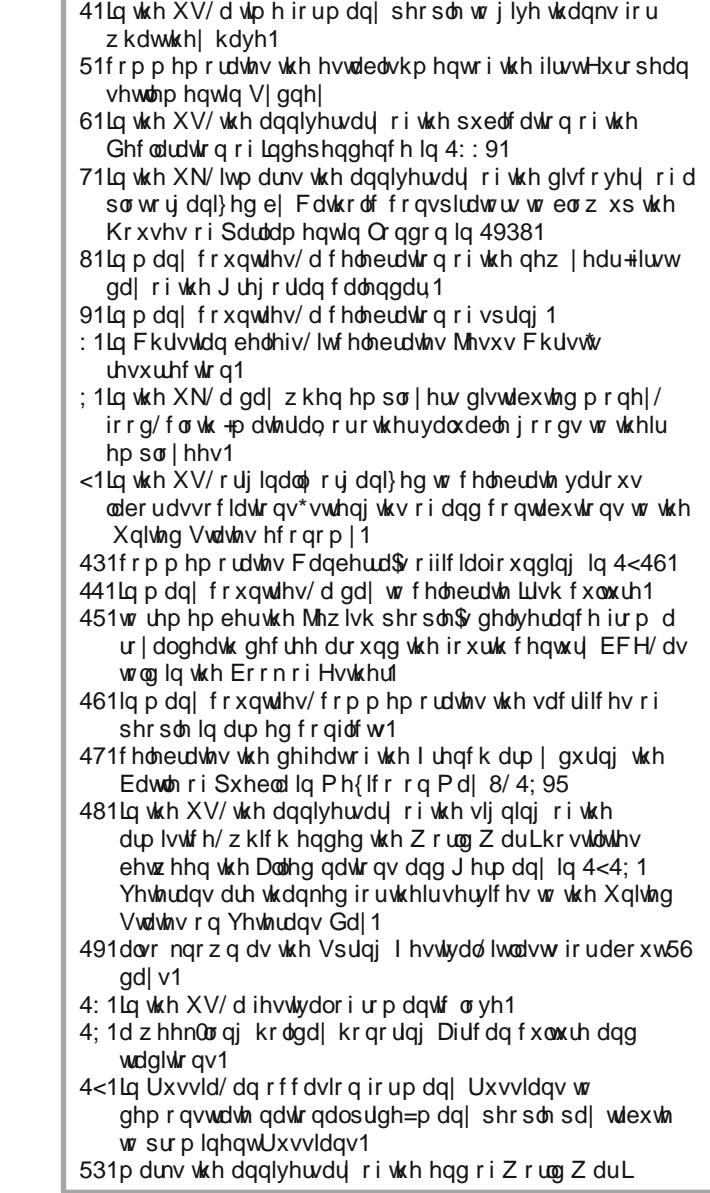

# Krdgd| Z r ug I lqg

Dup Ivwith Gd| Dxvwuddd Gd| Er {lqj Gd| Fdqehuud Gd| Fklqhvh Qhz \ hdu Fkulvwp dv Flqf r gh Pd| r **Hdvwu** J x| I dz nhv Gd| Kdqxndk Lqghshqghqf h Gd| Nz dq} d Oder uGd| Pd| Gd|  $Q$ hz \ hdư $V$  Gd $|$ Suhvlghqw<sup>\*</sup> Gd| Sxulp Uhp hp eudqf h Gd| Ur vk Kdvkdqd Uxvvld Gd| Vw<sub>Sdwuf n'v Gd|</sub> Wkdqnvj lylqj Ydohqwigh\*v Gd| Yhwhudqv Gd

### $Gr z$  q  $dg Sx$ }  $d$  Vr  $\alpha$  where  $q$  V [Khuh](http://pclosmag.com/html/Issues/201412/files/2014-12-PuzzleSolutions.pdf)

# <span id="page-31-0"></span>Whywip r gldc= Uhsruw Fdug Rg SFOlgx{RV

e| hodgd

Krz der xwD. B

SFOqx{RV sxw Plf u vriwdqg Dssoh wr vkdp h1

Lyh r go ehha xvlgi wkly RV ir uder xwhlikwp r gwky1 Lwlv wkh iluvwOqx{ glvwlexwlr q wkdwLkdyh wlhg/dqg zloosuredeo) eh wich rond roch widwilz rxog hyhughhg1

 $SFGax$ { $RV$  z r unv ir u | r x z l \ k plalp xp hiiruw, dv rssrvha w vshqqlqi hqqdnvv/dirql}lqi krxw dqg odujh vxpv ri prgh | + r q dgglwr gdo vriwz duh dmh  $DY/$ f chdahu/ ghiudiphquodulrg/hut/ hut/1 wollgi wr j hwd glvixgfwlrgdo sodwirup wr p du lgdool shuirup 1 Qrwwr phqwlrq wkdwwkh xvh ri zklfk doorzy iru wkh froohfwlwh ri zruog iryhugphqw vsl di haf lhv/ ht xlsp hqw p dqxidf wthw/ LVS\*/ whothskrgh daa vdvlamolula

sur ylghuv/ vriwzduh jldqw/dqg jhqhudokdfnhuv w nqrz pruh der xw rxushuvrqdodiidluv wkdq | rx qr1L lawag w ilj kwedf n1

Ghooexlowp | rog vlgi oh fruh p dfklgh Ig 53351 Lorvwlw odvwzhhn w d ghdg srzhu vxssol dgg lwzhgww d vkrs ir u uhsdlul Z khq Lj r wlwedf n/ SF Oqx{RV z dv z r uniqj navwilgh exwikin ehqfk whifk lqvwdowng vrph aldi arvwlf vriwzduh ra wkh Zlaarzv [Svlah ri wkh quyh wkdwdwh xs wr p xfk vsdfh1Qhhqohvv wr vdl/ Dgg2Uhpryh Surjudpvlg wkh Frgwro Sdghofrxog grwxglgywdo lwdgg ghlwkhu frxog Plfurvriwxylgi Plf u vr iwl I{ 0wl Lvshqwk uhh gd| v uxqqlqj dqvl0yluxv/ fondalaj / dag xwow p dlawnadafh vriweduh z kloh L

gloj hqw kdf nhg ilohv dqg wkh uhj lvw 1 Lwlv z r unlqj surshund grz/exwukh srlgwlv ukdwlwzdv d ulph0 frgvxplgj sdlg lg wkhexwol

Ldp  $qrz$  undql w  $qv$  in Z lggrzv [S | h {f h sw wk dw L vulophing lww vf dq dqg id{ +FXSV lv qr wf xwlqj lw ir udg Hsvr g Doolg (Rgh sulg whu+Z r unir uf h 878, 1 Wklv  $z \sim z$  and  $p \mid q h \$  w Old  $x \}$  surm if with  $\frac{d}{dx}$ , sure ded vrph guyhu wkdwi va wigf oxgha la wkh uhsr viw u 1

> $Dq \mid z \mid d$  /  $Z \mid qqr \mid z \mid 43$  ly navw dqrwkhusurjudpplqjduud ri Plf u vr iw vsl z duh 1 Sureded wich ehvw ri wich orw'daa Plf u vr iw lv uxqqlqj vf duhg1 Shr soh olnh ph khoshq wr exlog wkdwVldfrg Ydoch| Hp sluh dgg zh fdg uls Olwgrzg dv zhod L thixvh w ex| d p df klqh wkdw uxqv d sursuhvalul RV<sub>1</sub> SHUIRG1 Onw Gho dqg KS fkhz ra wkdwirud zkloh 1 L grxewkdwkhl\*ooirgrzgzluk wkh Plfurvriwdgg Dssoh vkls1 Wkdw lv sureded zk| Eloo J dway Iv sxyklgi ydfflgdwr gy

dgg Zruog Khdook Rujdgl}dwirg +ZKR, remhfwlyhv grz 1 Kh Iv sud| Igj w wkh Jrg ri Prgh|/dgg vhuylgj klv ur do hown f hqwdo edgnigi p dywhu y 1 Vxuhol with p xvwh{shf whvlvwdqf h1

Pdg|/pdg| wkdgnvwr|rxshrsohlgwkh SFOdgx{RV iruxp irukhosloj wkrvh ri xv zlwkrxwwkh whikalido ngrzologih w surylgh wkdw dvvlvwdgfh zlwk SFQqx{RV1 Lwlv dq h{fhswlrqdozrun ri rshq0 vrxufh vriwzduh/suriudpplgi duw dgg d oliholgh wr kxp dalw1

Witch with with evits dag d eli vplot 1 Pdq witch witch SF Ogx{RV\$

### Gr qdwh W SF Olqx{RV

Frpp xqlw Vxssrumlq1 Qr Elootr gdluhv2Plootr gdluhv1 Qr Frusrudwh Edfnig Rul xgglgj 1

Foth khuh w p dnh d r gho up h gr gdwr g wkurxik Jrrich Fkhfnrxwt

Ru'f of n r gh r i wkh dp r x gw gr z g ehor z w p dnh d p r qwkd/ uhf xuulqi qr qdwlr q1

# <span id="page-32-0"></span>**Game Zone: Cracking Sands Racing**

**by daiashi**

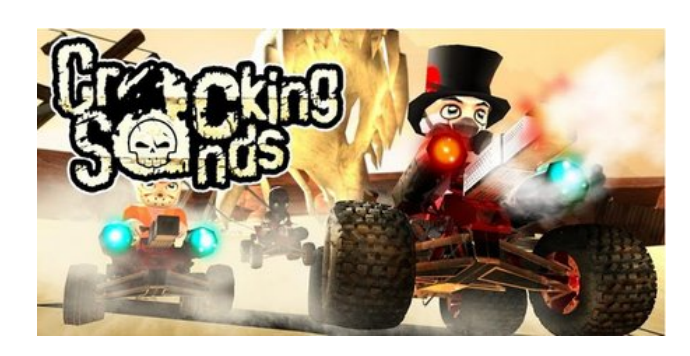

### **About The Game**

In a world ravaged by global warfare, small pockets of survivors scratch out a meagre existence, living off the remains of a shattered civilization. Society has been reduced to a tribal state, where rank and social standing is based on one thing and one thing only: death races!

Cracking Sands is an action-packed racer featuring a band of merry lunatics driving small vehicles fitted with big guns. Your trigger finger will be tested just as much as your straight racing skills. Like the saying goes: if you can't go around something (or someone), you go through them instead. Mix and match pieces to create your own custom character and kart, then equip it with all the machine guns, missiles, mines and exotic implements of doom it can carry. Buy new parts to tweak your character and kart even further.

### **System requirements**

Fully updated PCLinuxOS. This is a good size download, weighing in at 533 MB.

### **Hardware**

None really, since it was a mobile port. I run it on high with a Toshiba Chromebook having 2 GB of DDR3 RAM and a 1.4 Intel dual core with no problems.

### **About The Company**

Polarbit is an independent developer and publisher of video games and game development technology.

Founded in 2005, Polarbit has developed or published more than 30 titles for smartphones, Mac/PC and consoles. Notable titles include Raging Thunder 2, the Reckless Racing series, Crash Bandicoot Nitro Kart 2 and MLB World Series 2010.

A total of more than 80 million downloads of Polarbit developed and published titles stand as testament to their experience, dedication and uncompromising attitude towards quality.

Although you can create an online profile, there doesn't appear to be a multiplayer version as of yet. There is a decent campaign level to enjoy.

I chose to do the review on this game to give everyone something to play that wasn't quite so graphics intensive. I have constantly had to upgrade in the past years and spend tons of money to play the latest and greatest games out there, only to be behind before I even added the hardware to the shopping cart. It's nice to see these great games coming to Chrome so anyone can enjoy them. From what I have read, Google is planning to port most of the Android apps and games to Chrome through their Web Store. I hope you enjoy this game. It's not much, but I believe it is showing possibly a shift or at least a welcome addition to how we play PC games.

### **Some Gameplay Screenshots**

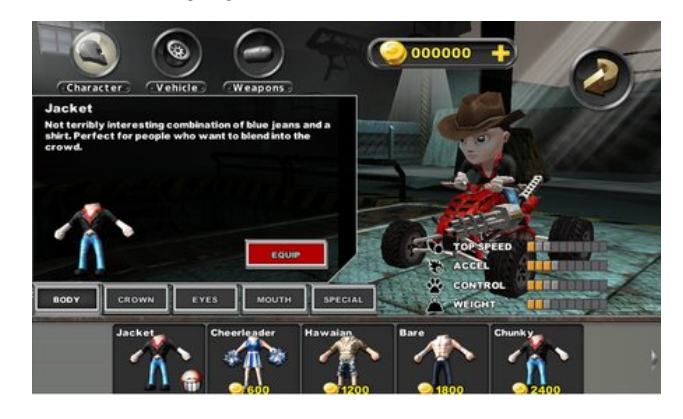

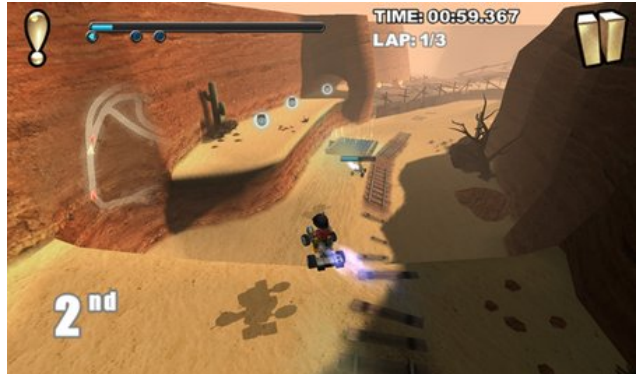

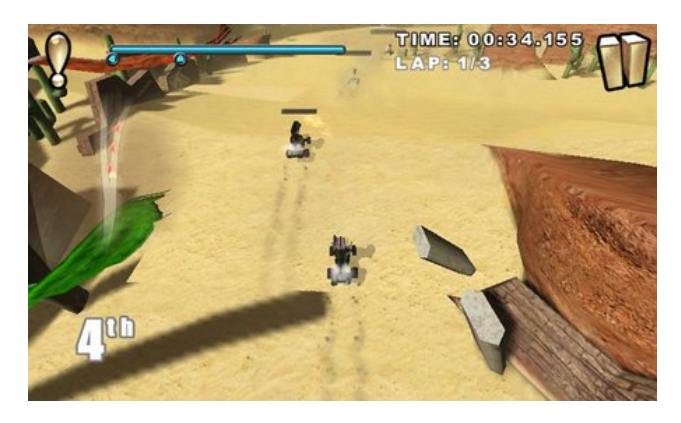

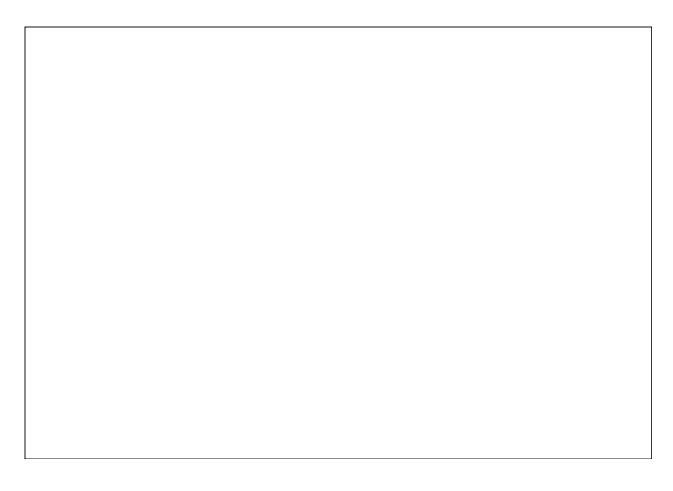

### <span id="page-33-0"></span>Vf unngvkr wVkr z f dvn

J hwigi LwW Uxq

Lqvwdoo Fkurph eurz vhu iurp wkh SFO qx{RV uhsr vlw uhv/wkhq vhdufk rq wkh z hevw uh ir u Fudfnlqj Vdqgv Udflqj1 Krshixoo wkh zloo dgg p xollsool hufdsdelow Iq wich qhduixwach1

 $SFOiqx{ RV P dj d}$ 

Sr whog e| i huu bwk/ Qr yhp ehu 46/5347/ uxqqlqj NGH1

# **More Screenshot Showcase**

<span id="page-34-0"></span>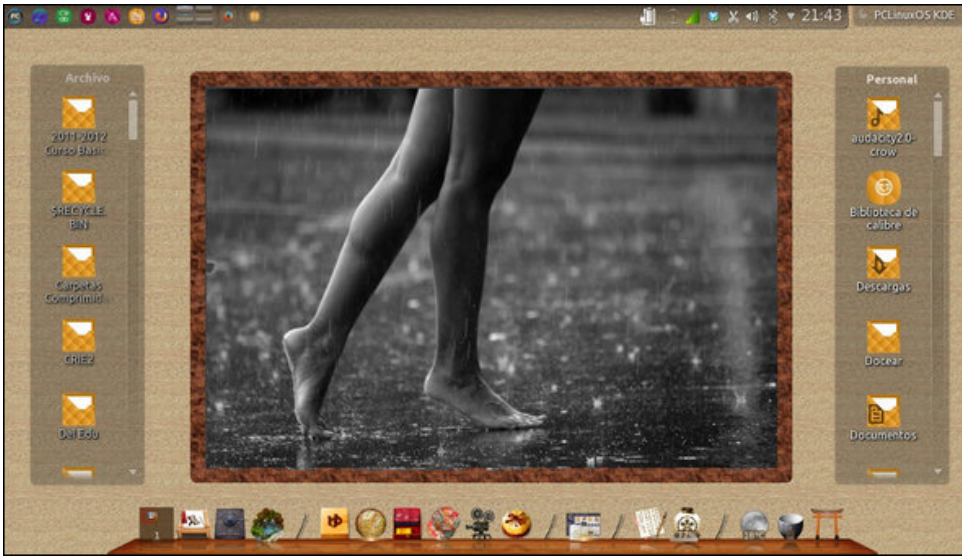

*Posted by Crow, November 23, 2014, running KDE. Posted by Meemaw, November 1, 2014, running Xfce.*

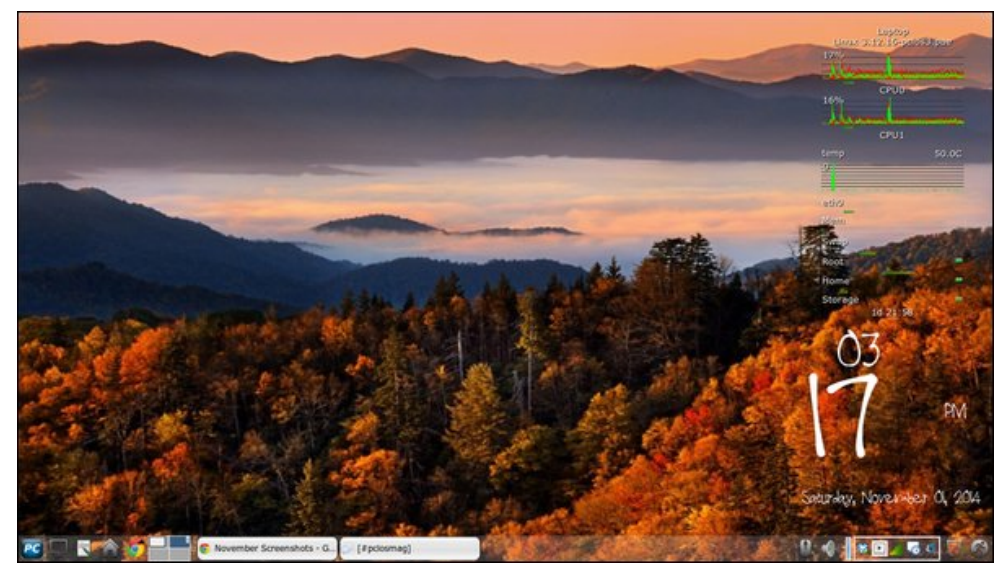

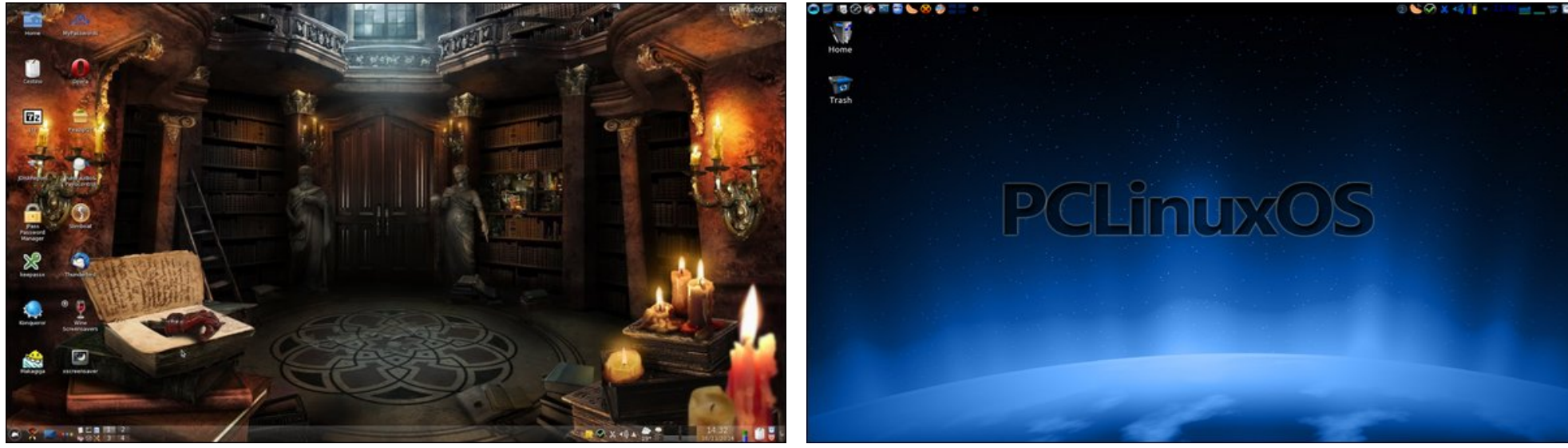

*Posted by francesco bat, November 18, 2014, running KDE. Posted by MERTZ, November 22, 2014, running KDE.*